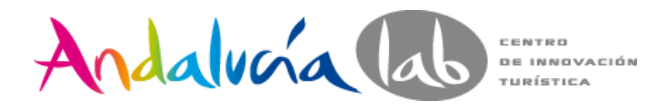

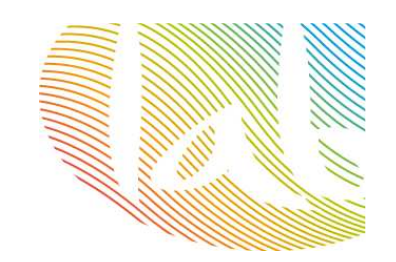

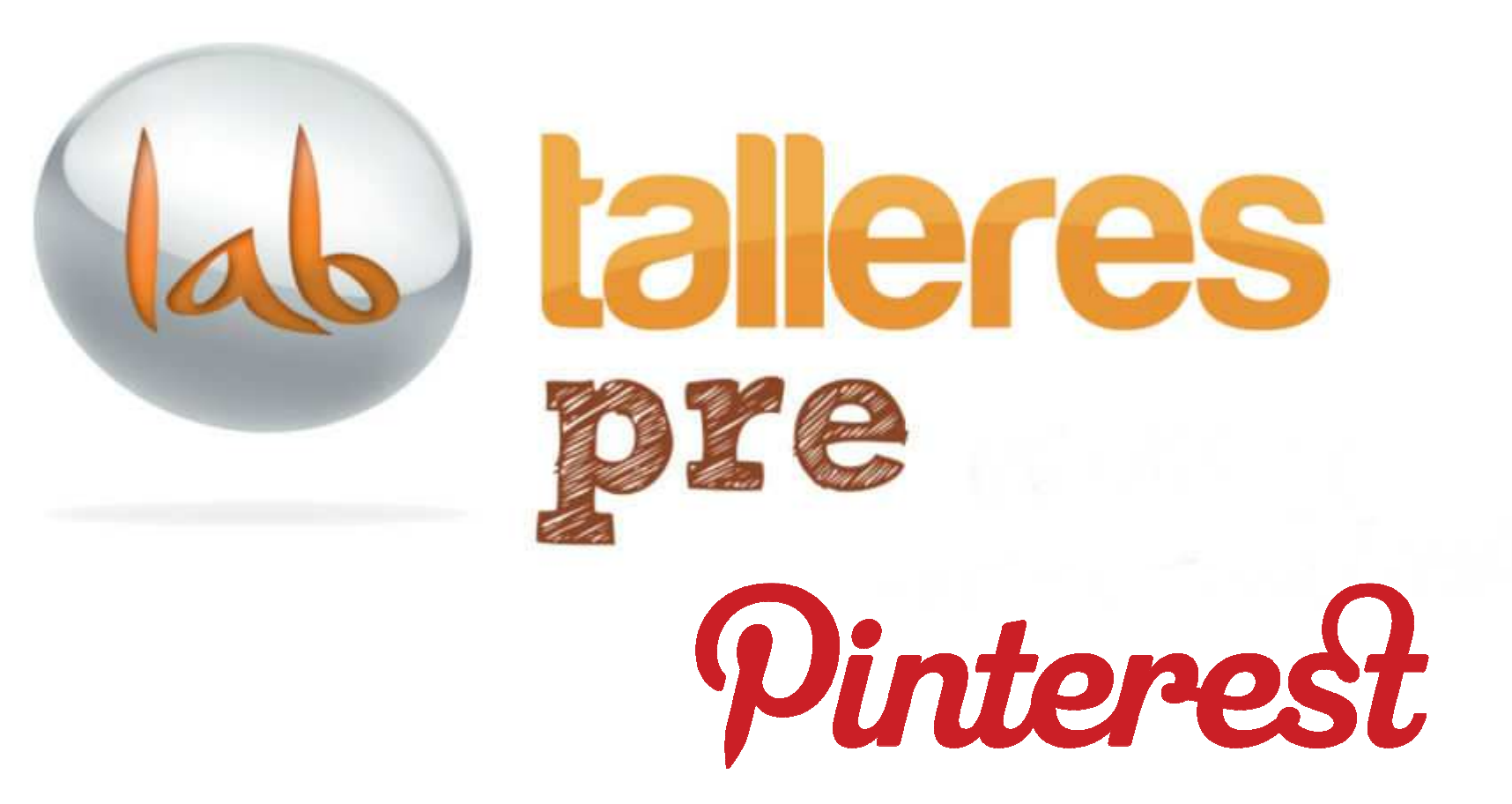

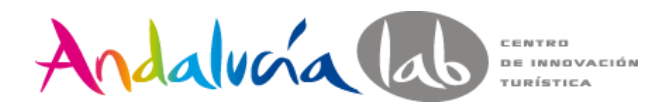

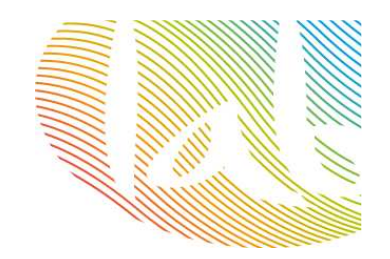

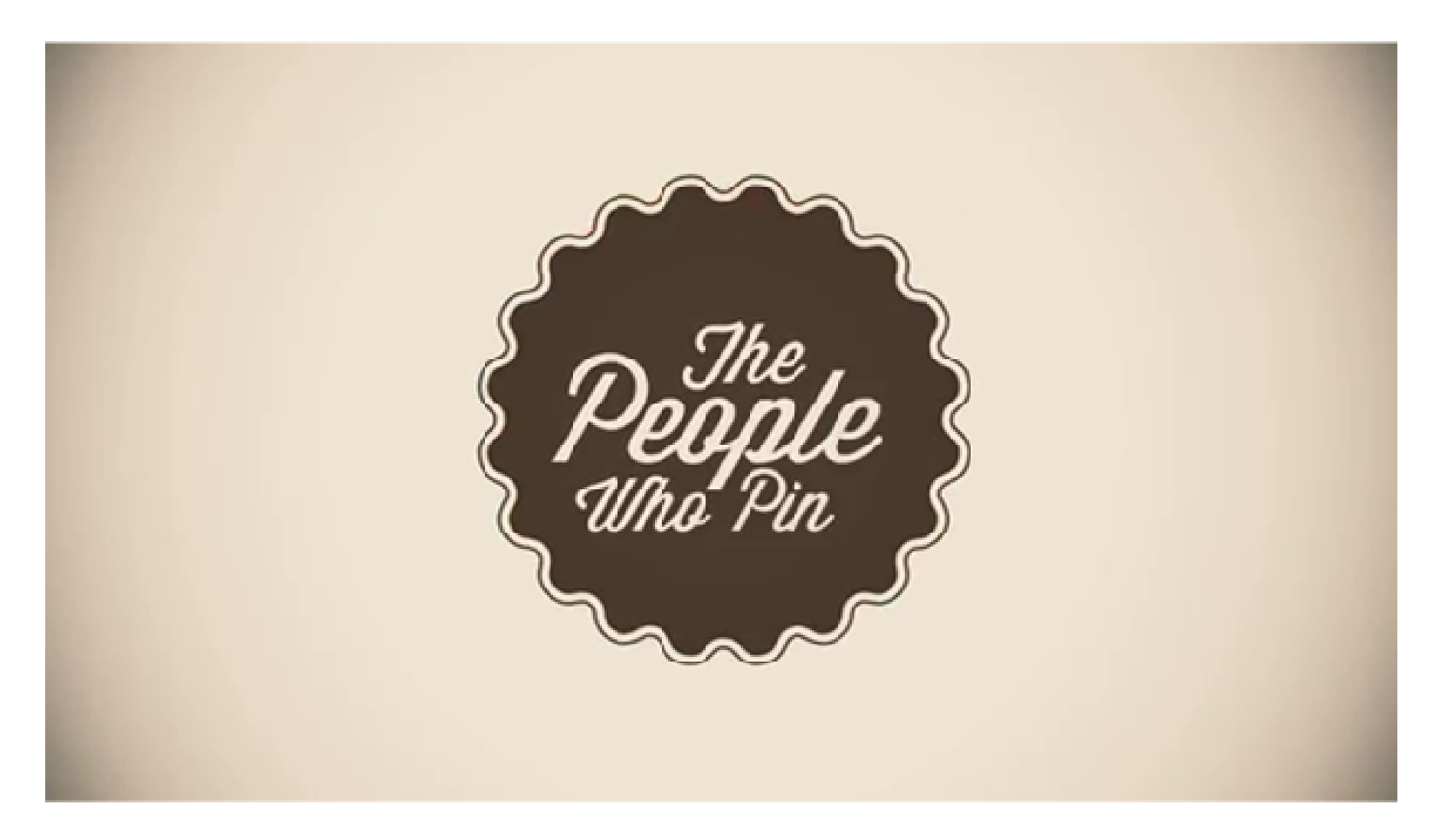

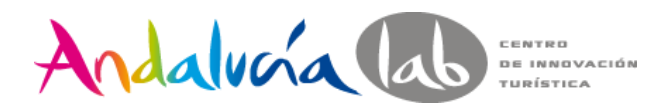

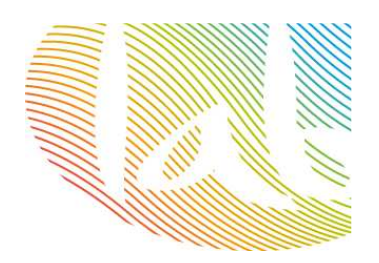

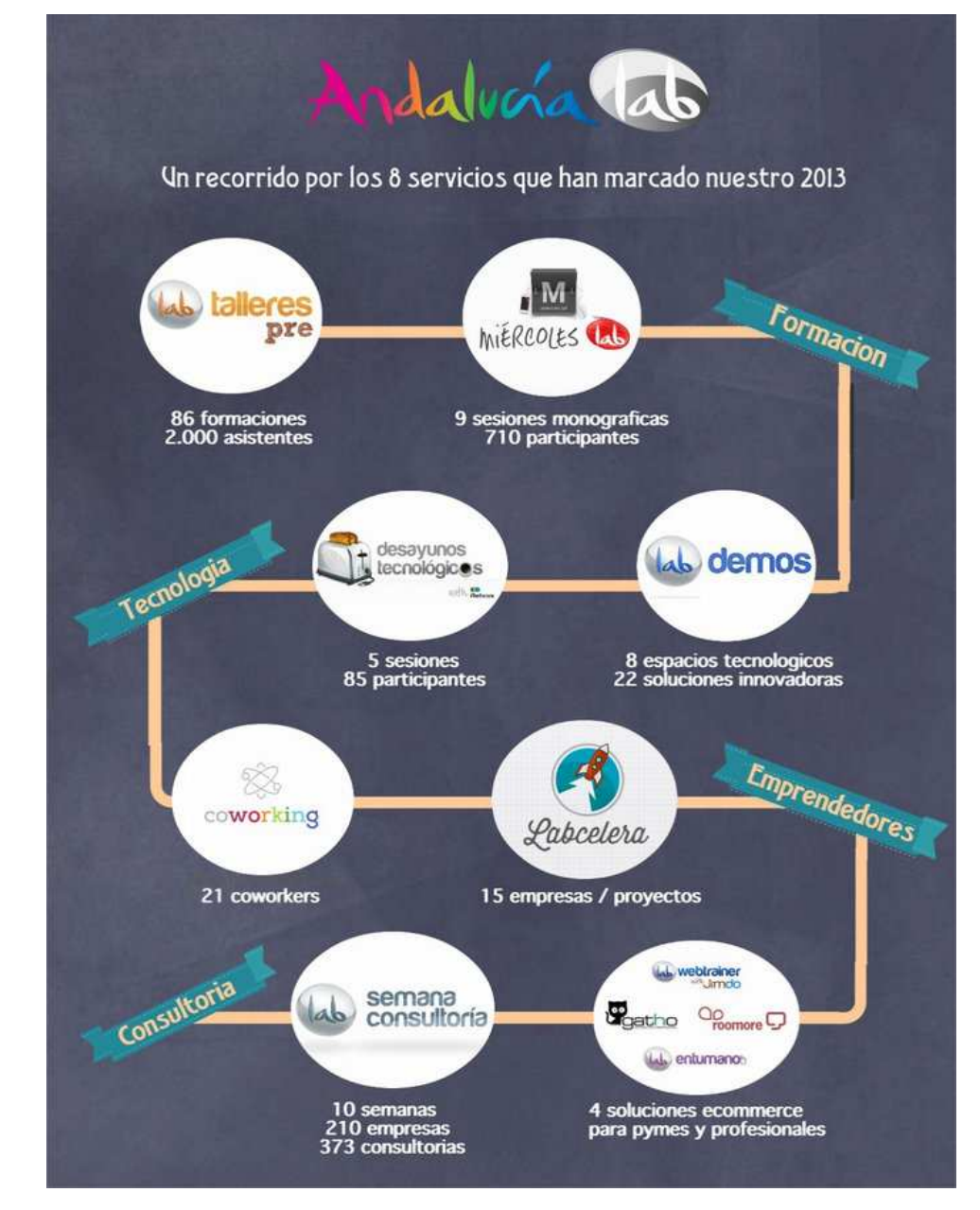

Andalucía lab CENTRO DE INNOVACIÓN TURÍSTICA

**¿Qué es Pinterest?**

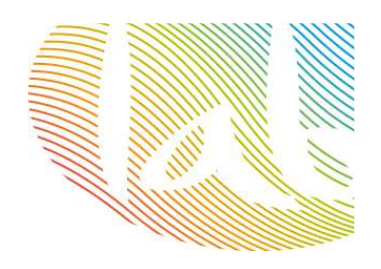

- **Red social vertical.**
- **Menos interacción que otras.**
- **80% usuarias femeninas.**
- **Principales temas: moda / cocina / manualidades.**
- **Adictiva.**
- **Visual.**
- **Más tráfico que Google+, Linkedin <sup>y</sup>Youtube.**
- **Los usuarios de Pinterest pasan un promedio de una hora y cuarto en la red social.**

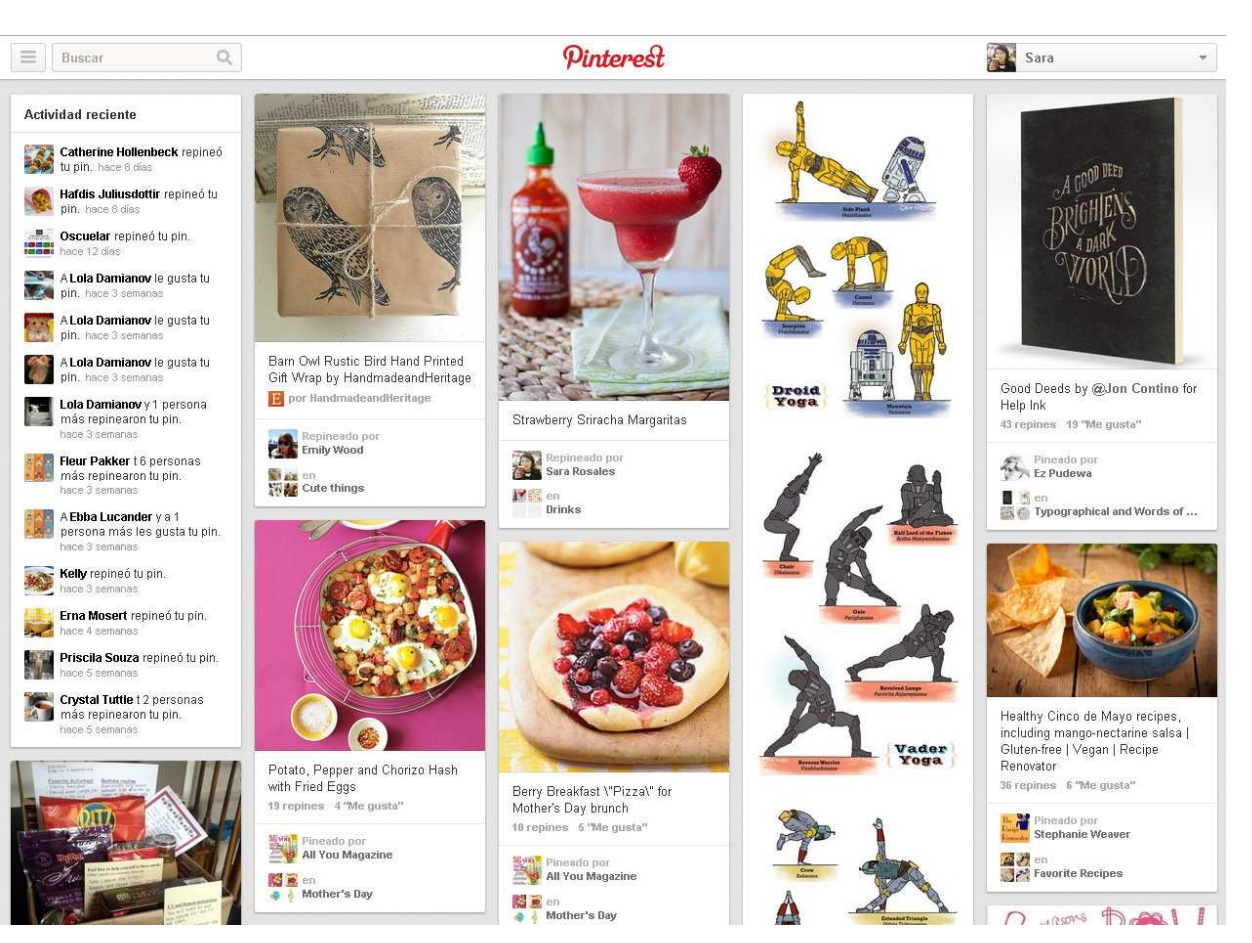

**El contenido es más importante que el usuario.**

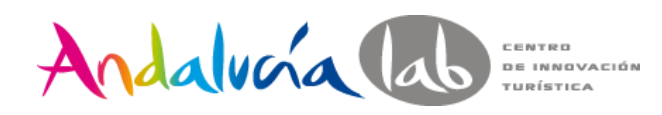

**El entorno**

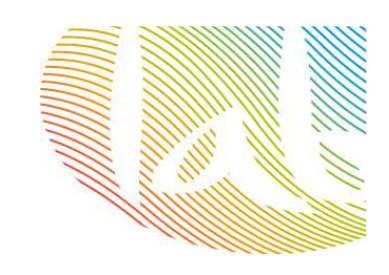

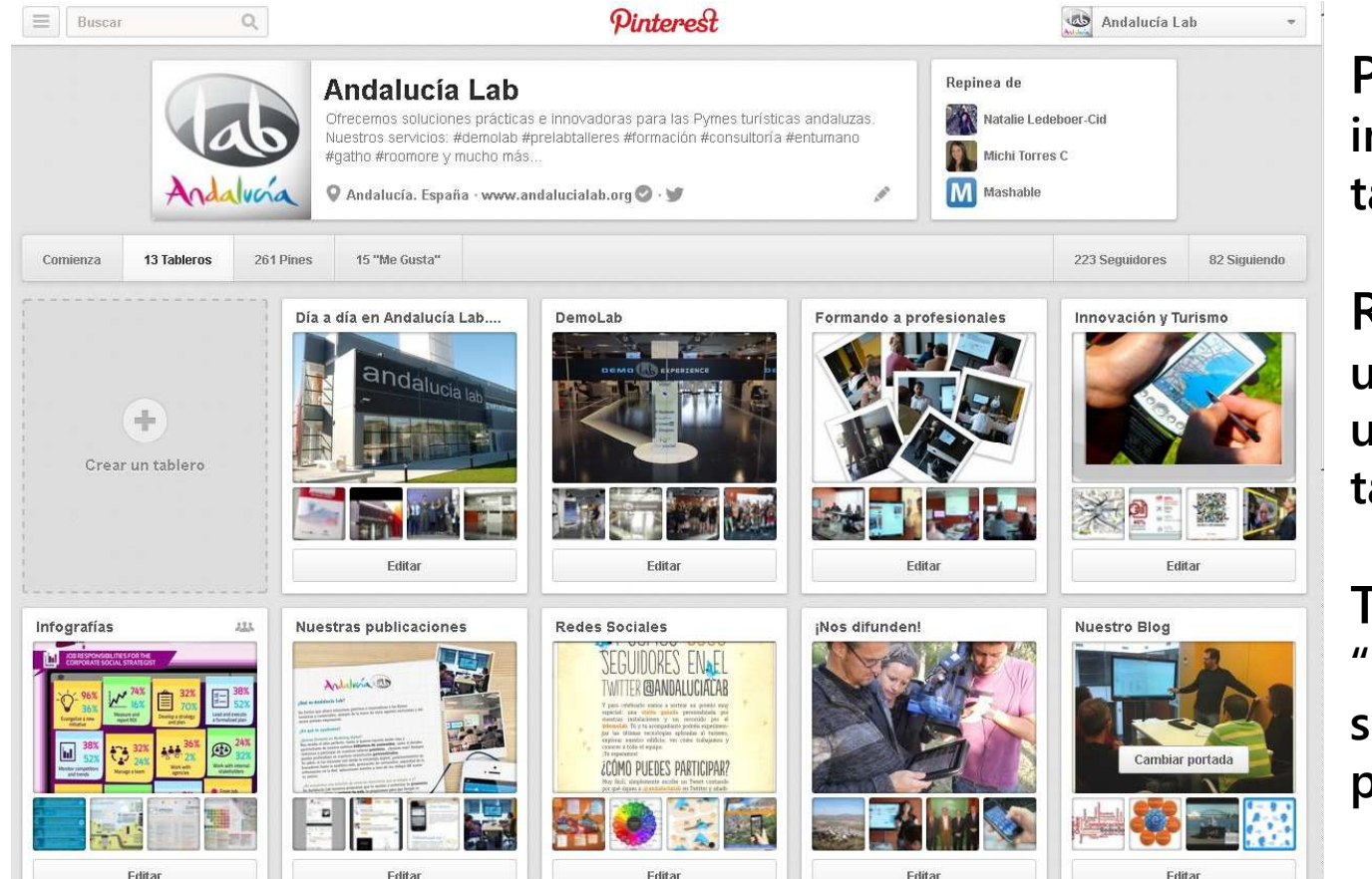

**Pinear: subir una imagen a nuestro tablero.**

**Repinear: compartir un pin de otro usuario en nuestro tablero.**

**Tablero: nuestro "corcho" donde subimos nuestros pines.**

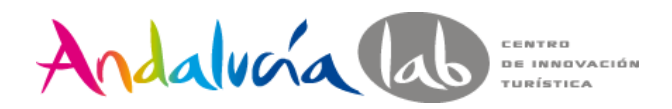

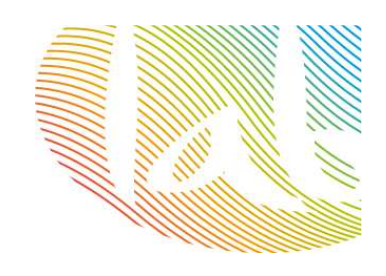

# **Pinterest for business**

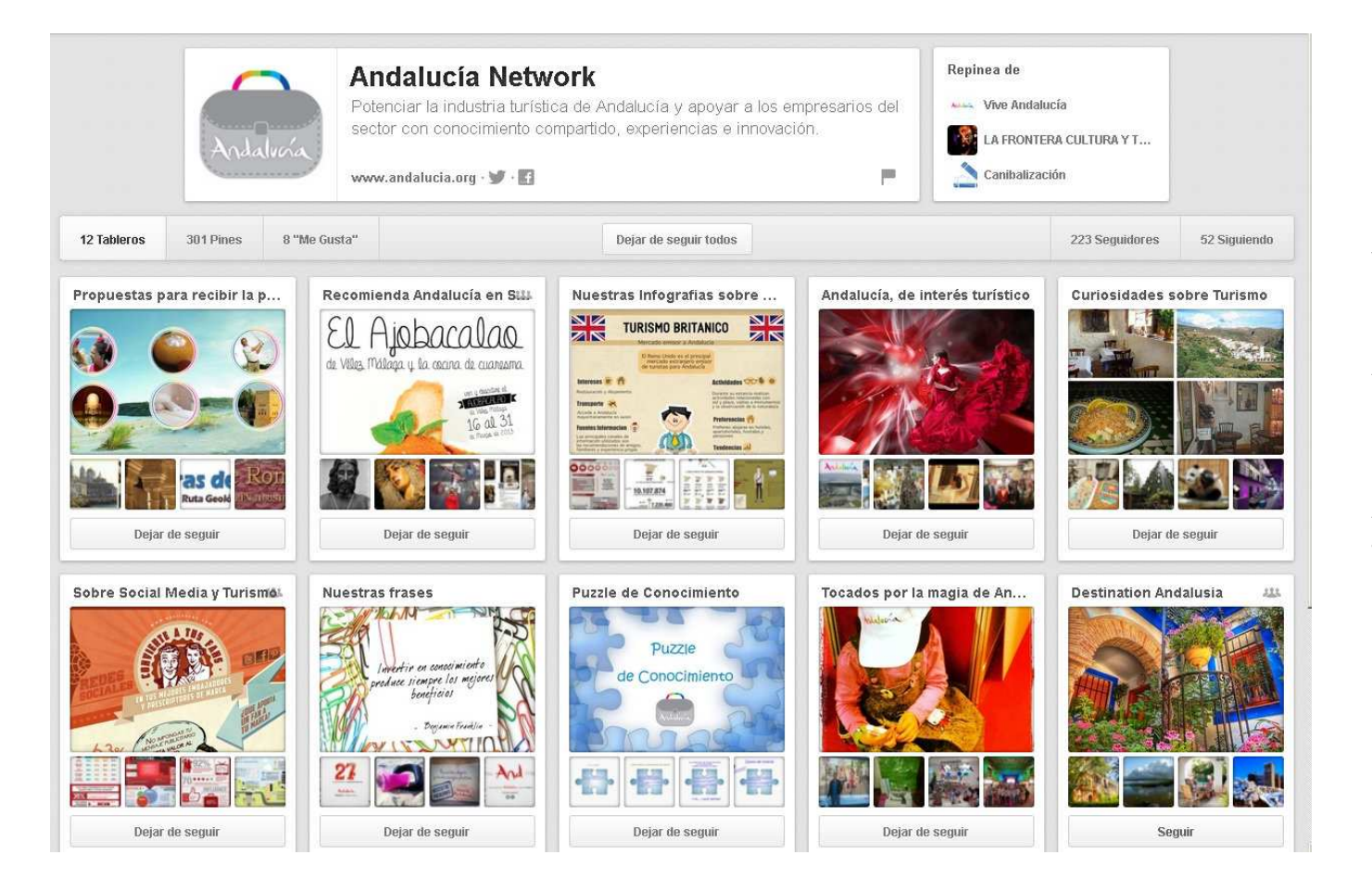

**Crear cuenta business o convertir**

#### **Verificar tu cuenta**

#### **Añadir el botón**

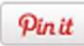

**Añadir widget a tu web**

**Comenzar a pinear**

**http://business.pinterest.com/setup/**

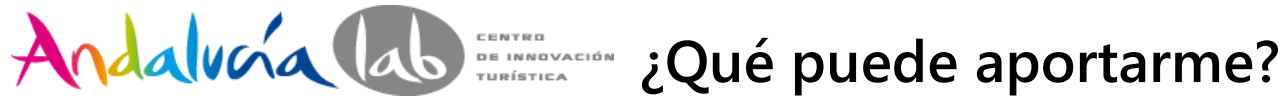

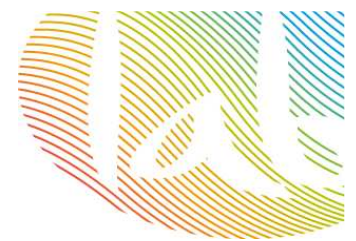

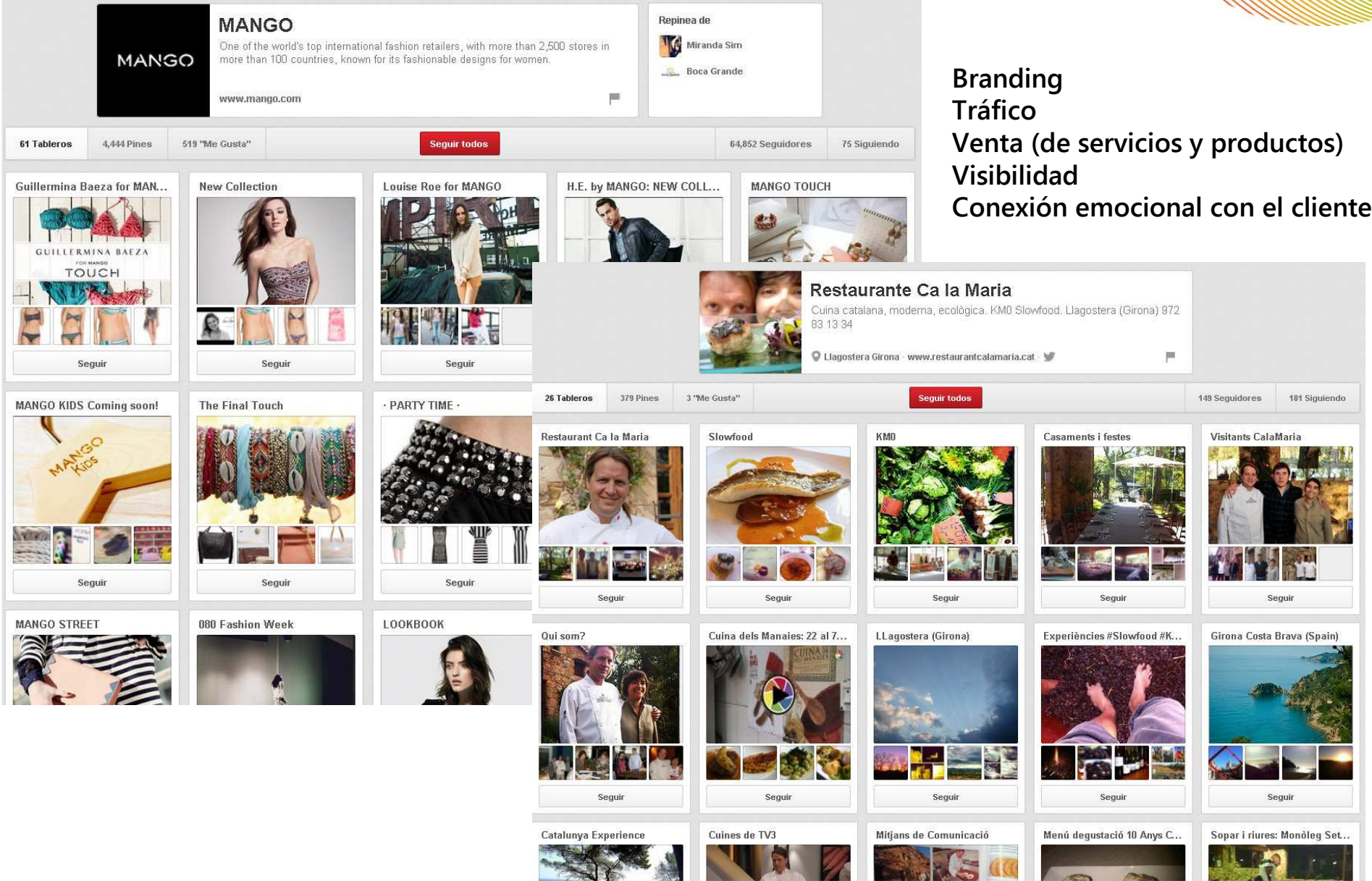

## **Tableros – estructura**

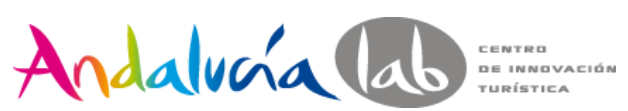

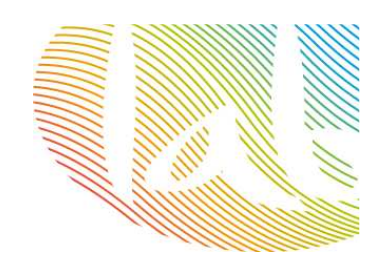

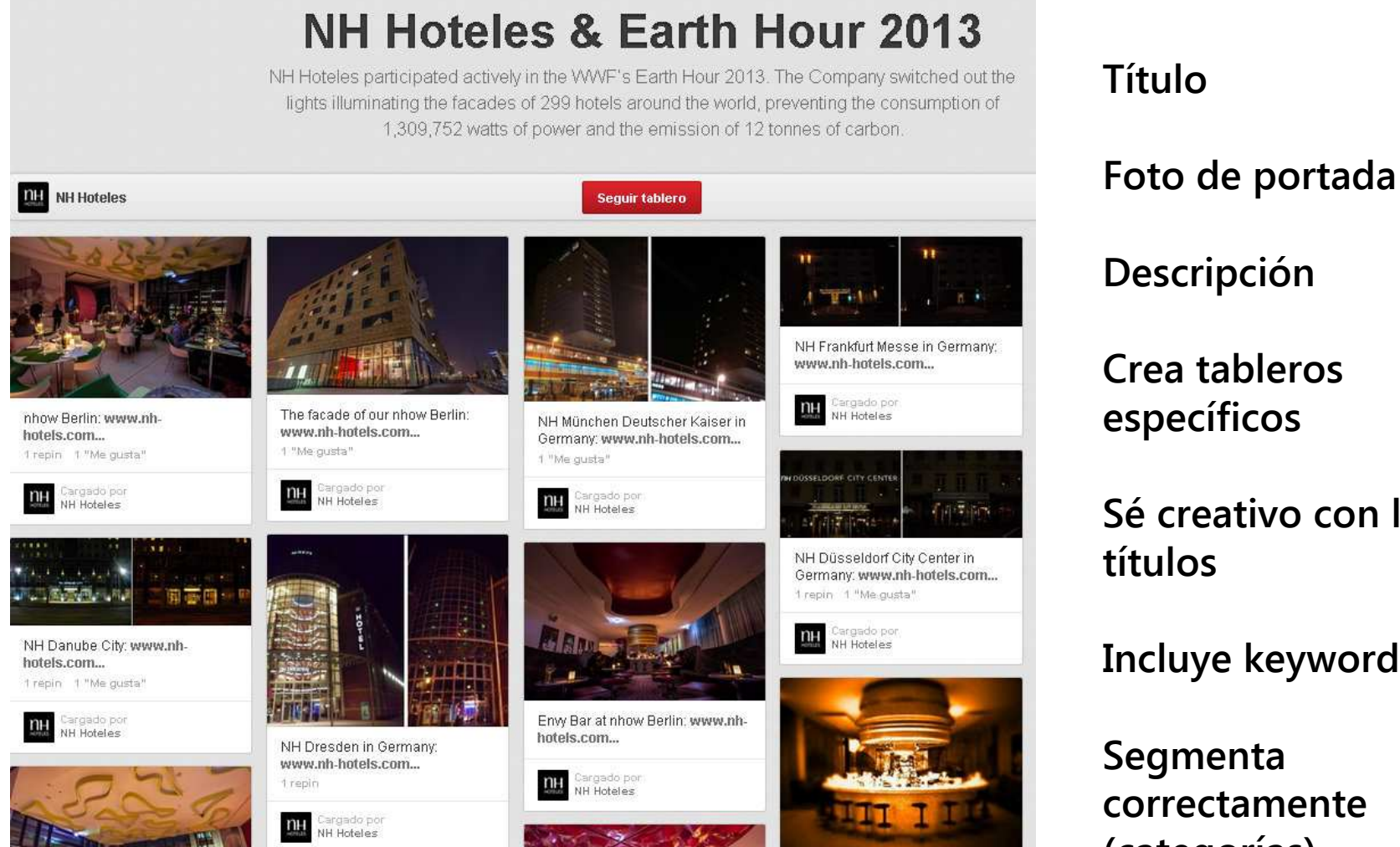

# **DescripciónCrea tableros específicosSé creativo con los**

**títulos**

**Incluye keywords**

**Segmenta correctamente (categorías)**

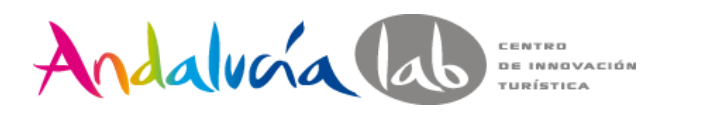

**Tableros secretos**

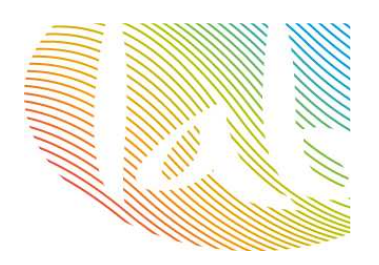

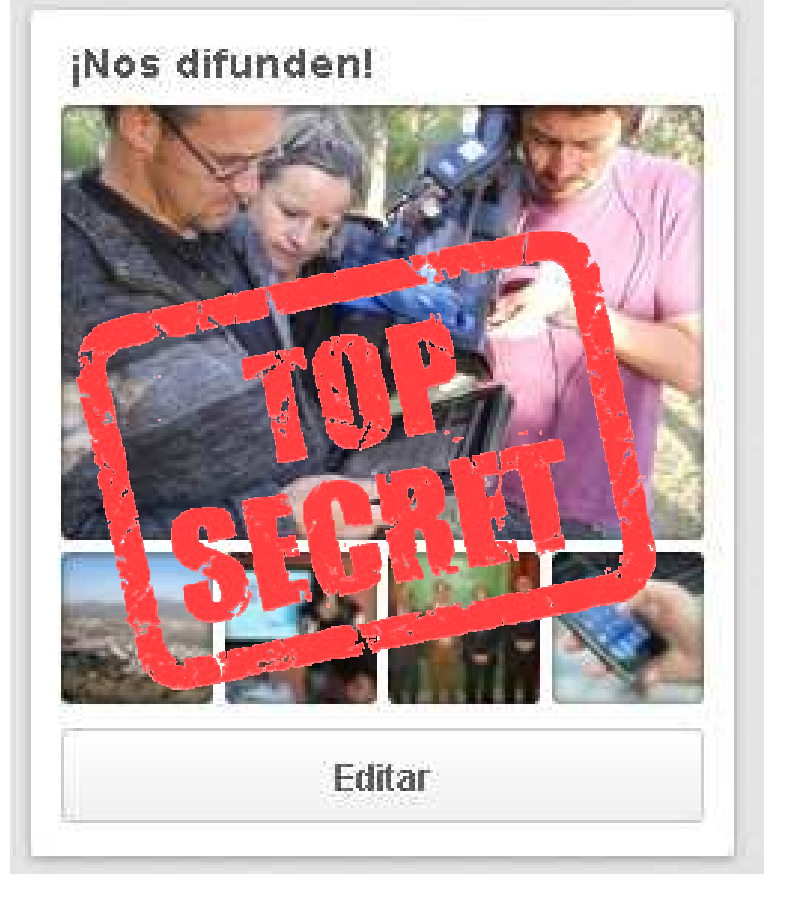

**Para inspiraciones**

**De backoffice**

**Observar a los competidores**

**Exclusividad: invita clientes VIP**

**Colaboraciones con otras empresas**

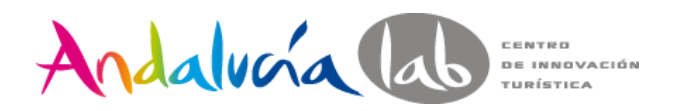

# **Tableros colectivos**

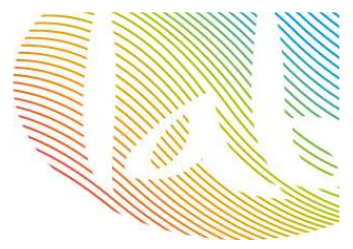

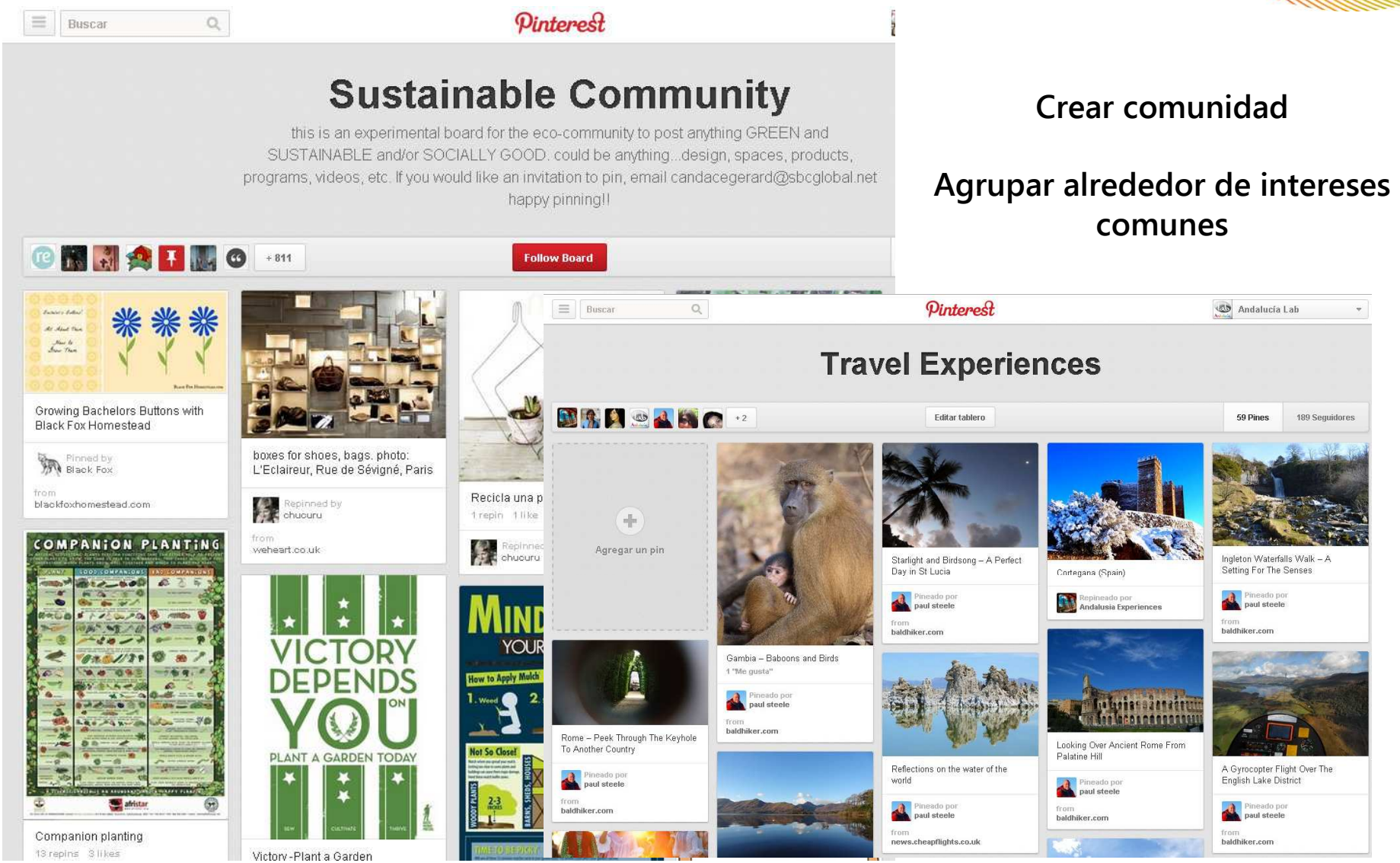

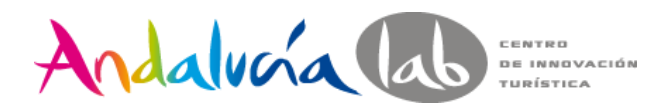

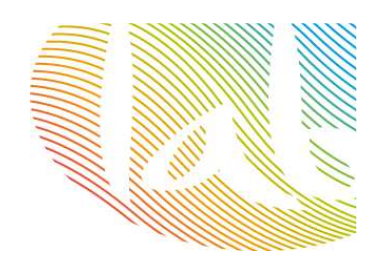

## **Cómo construir un pin de 10**

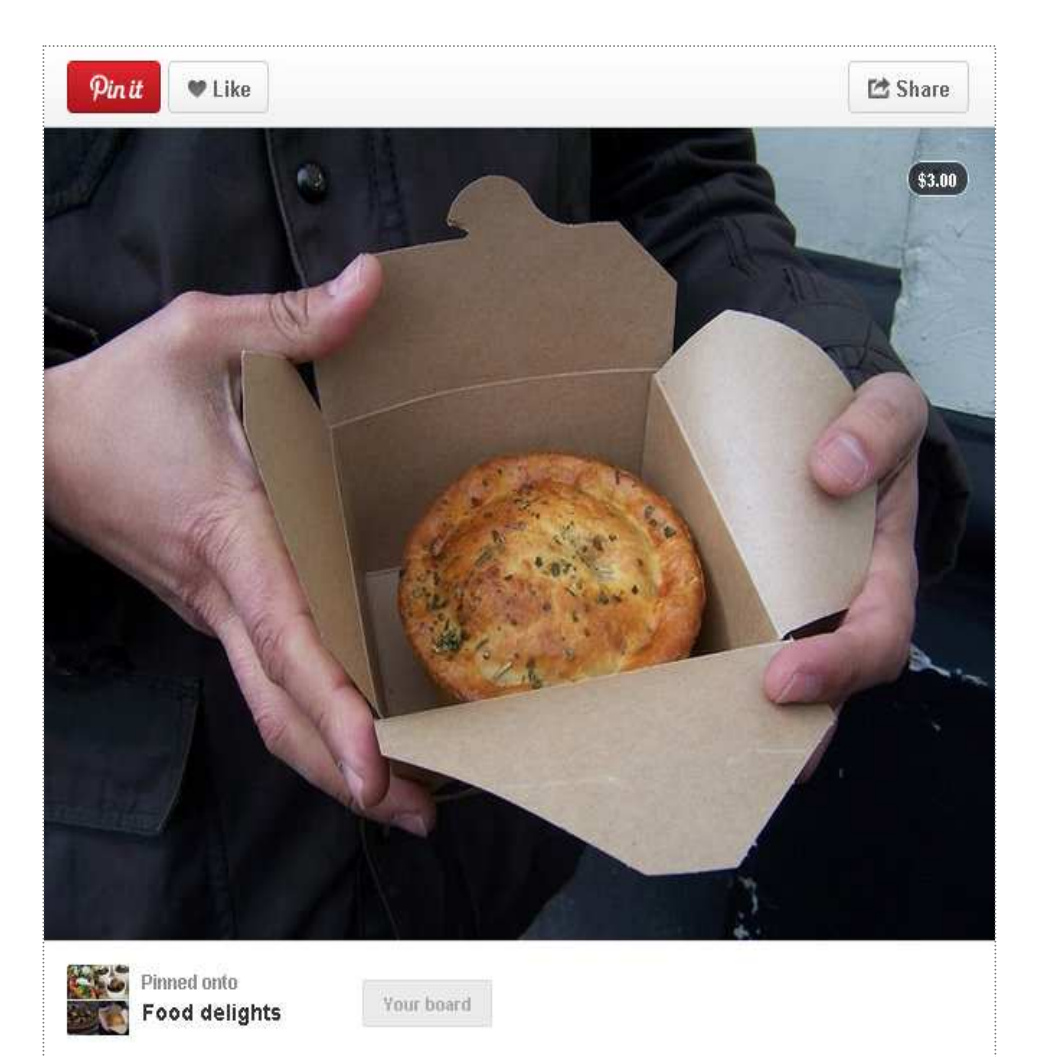

Chicken Pie with the authentic english taste #Deliciousfood #Englishtaste (bought in N.Y.) \$3 www.pieminister.com

**Imagen de calidad (300px por 300px)**

**Segmenta en el tablero correcto**

**Descripción corta e informativa**

**Incluye hashtag en la descripción para agrupar y mejorar SEO**

**Incluye tu url en la descripción**

**Pinea lo que le gusta a la gente, es una red social visual**

**Nombra a otros usuarios con @**

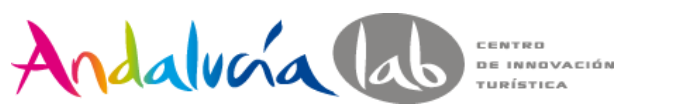

# **Mix contenidos**

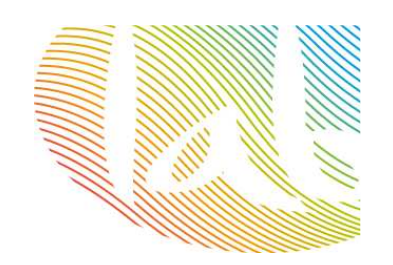

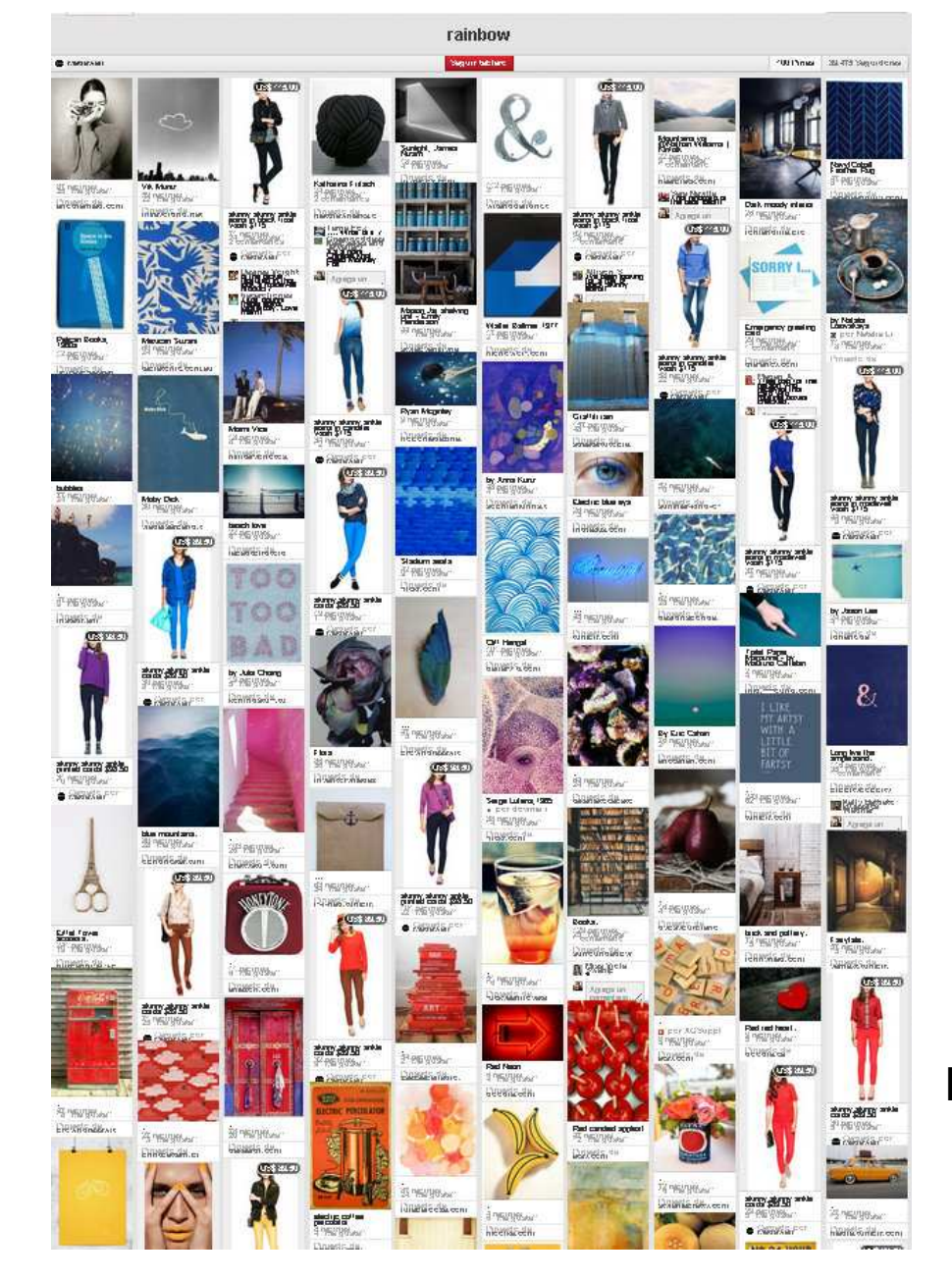

**Estilo Imagen de marca Nuestros productos / serviciosEquipo / instalacionesInfografíasVídeos Presentaciones Post del blogEventos**

# **VS.**

**Lo que nos inspira Nuestro entorno Lo que les gusta a nuestros clientesInfografíasProductos / servicios complementarios**

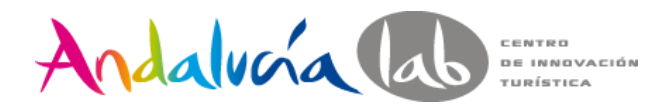

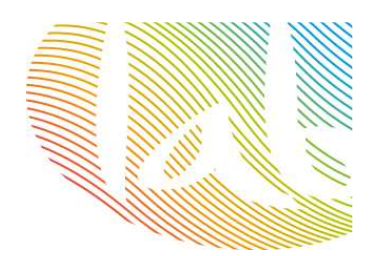

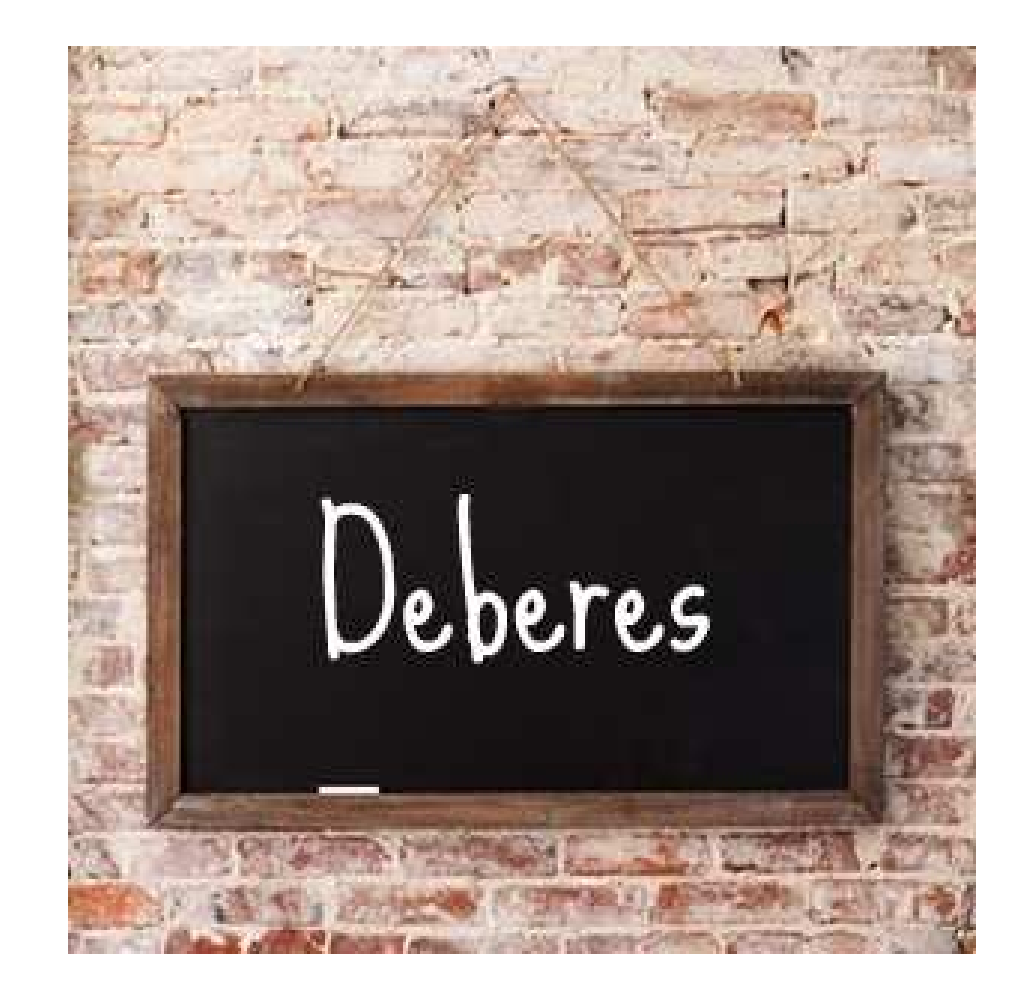

Usuario: **sara.rosales@andalab.org**

Contraseña: **prelabtalleres**

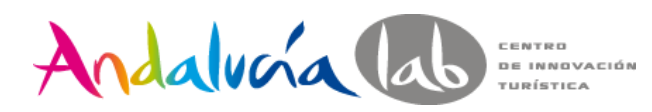

# **Las imágenes**

**Pin it** 

# **El poder de la imagen frente al texto**

**Imágenes de calidad**

**Calidad 100px x 200px**

**Logo: 160px x 160 px**

**Gusto por lo vintage**

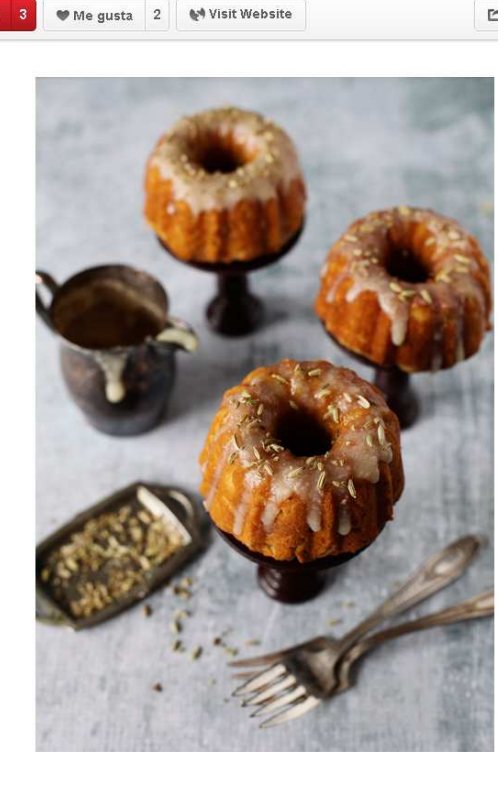

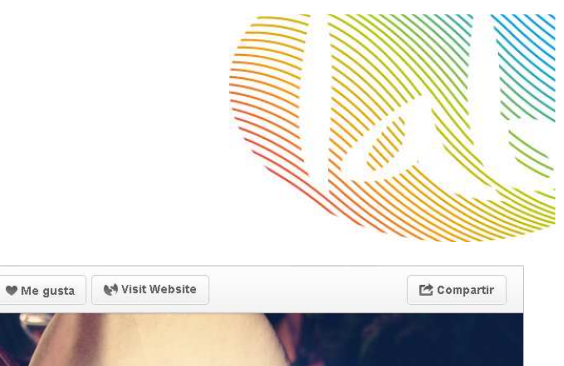

**#prelabtalleres**

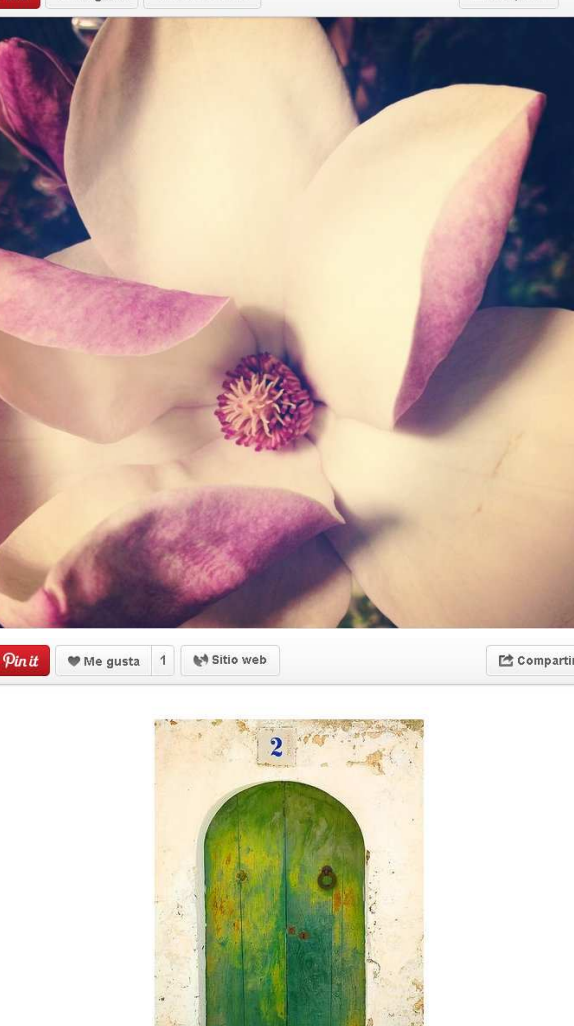

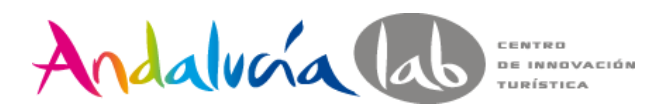

# Las imágenes

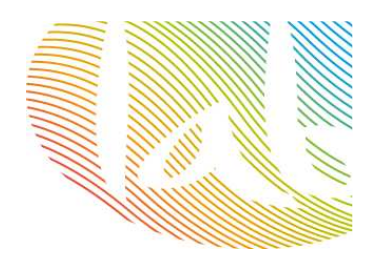

#### ¡Piensa en vertical!

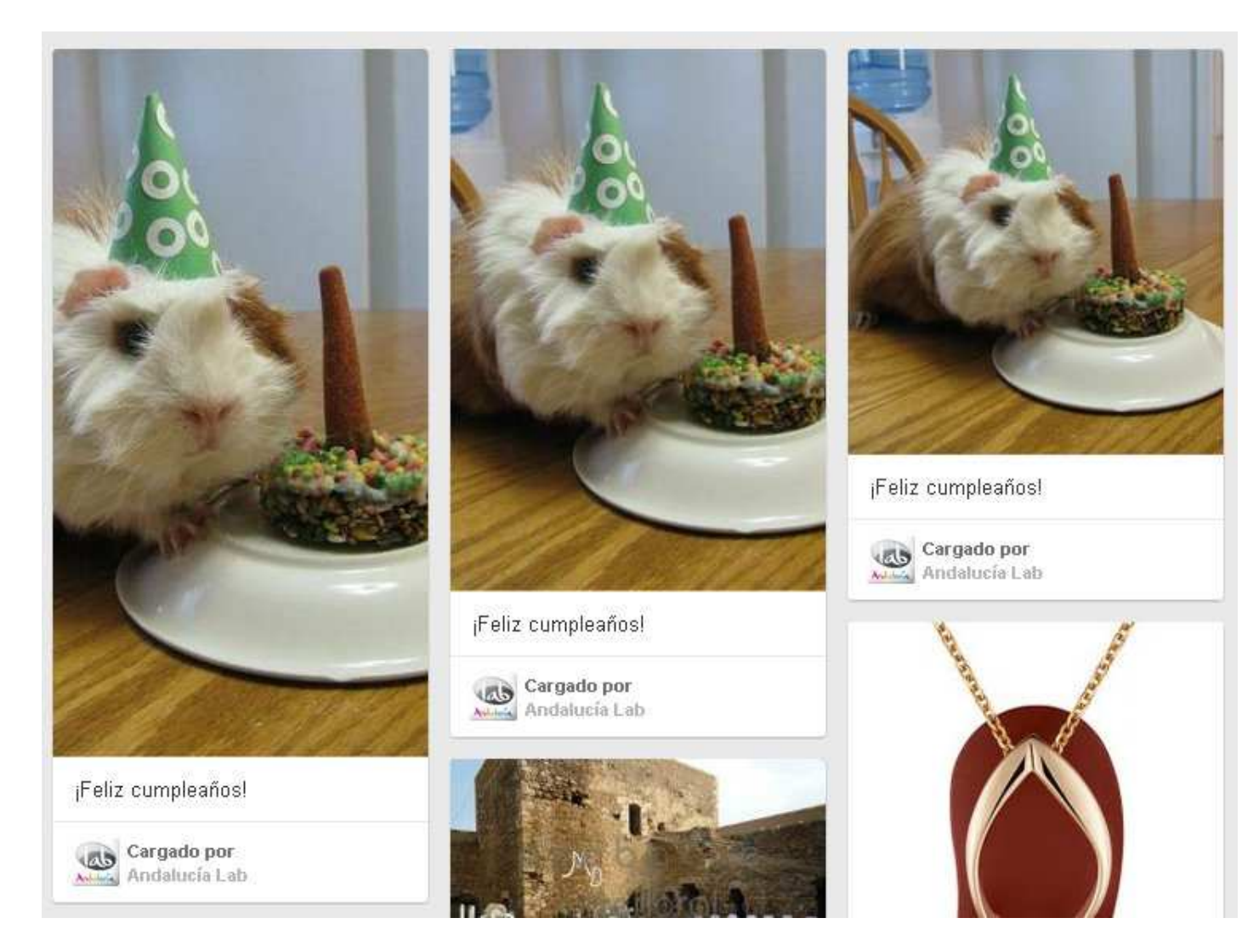

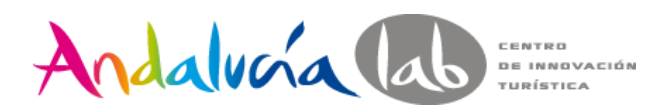

# El enlace

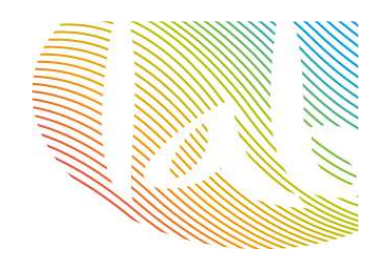

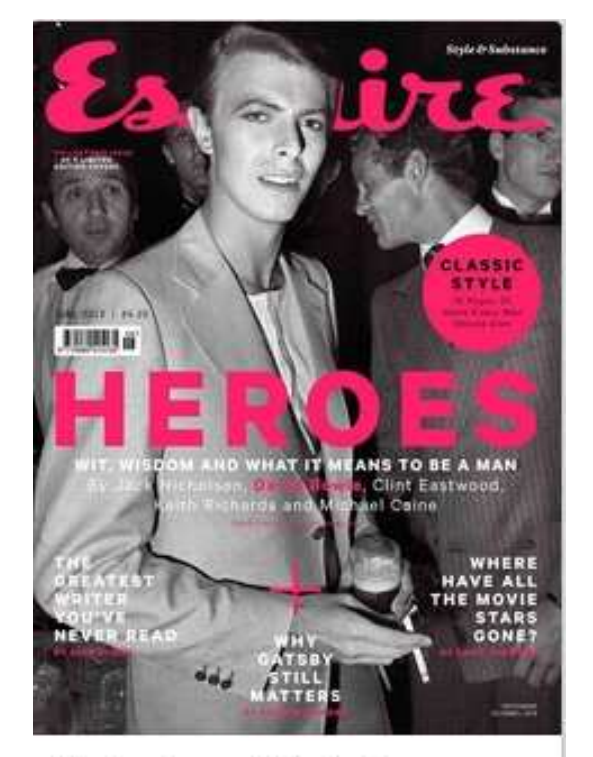

Photo, type and Bowie ¥ www.esquire.com

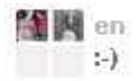

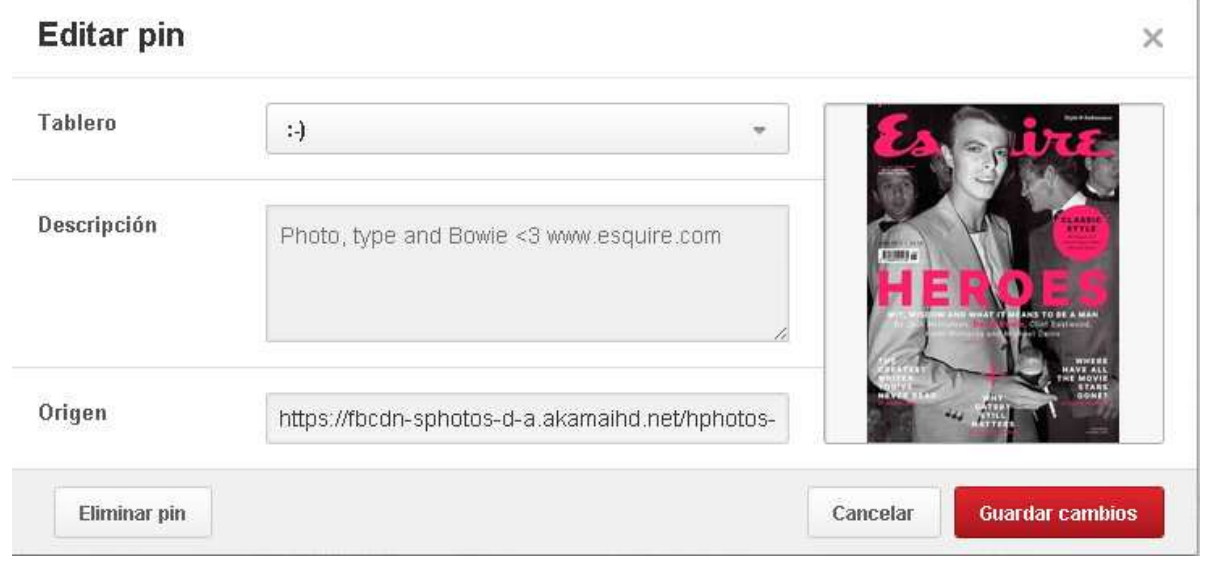

Agrega siempre enlace al pin

Url específica, no url genérica

Respeta el enlace original

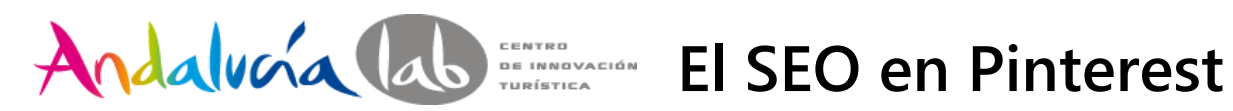

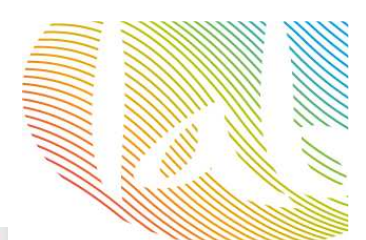

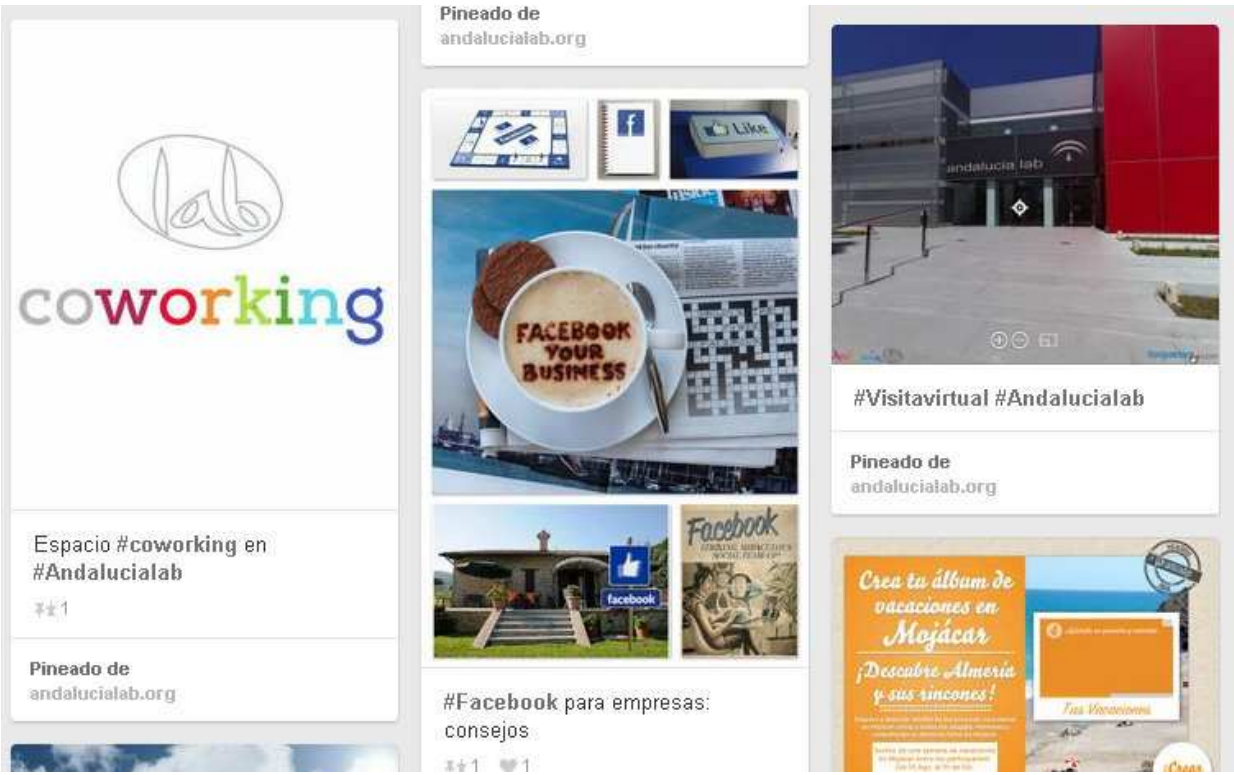

**Incluye keywords en las descripciones (de tableros, de pines)**

Añade botón <sup>p<sub>init</sub> en tu web</sup>

**No olvides indicar tu web en la bio**

**Elige bien los nombres de los tableros**

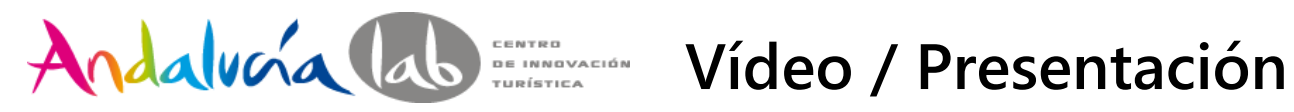

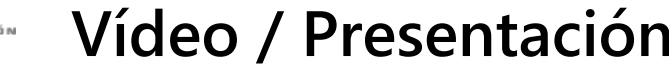

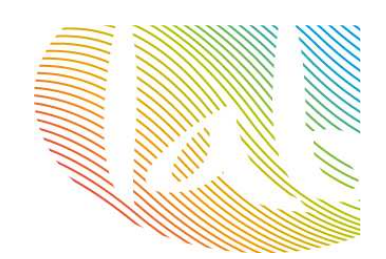

**YouTube, Vimeo**

**Optimiza vídeo / canal de YouTube:**

649 87 25 76 www.fanimoraestetica.es

 **DescripciónEtiquetasEnlace a web**

 $\bullet$ 

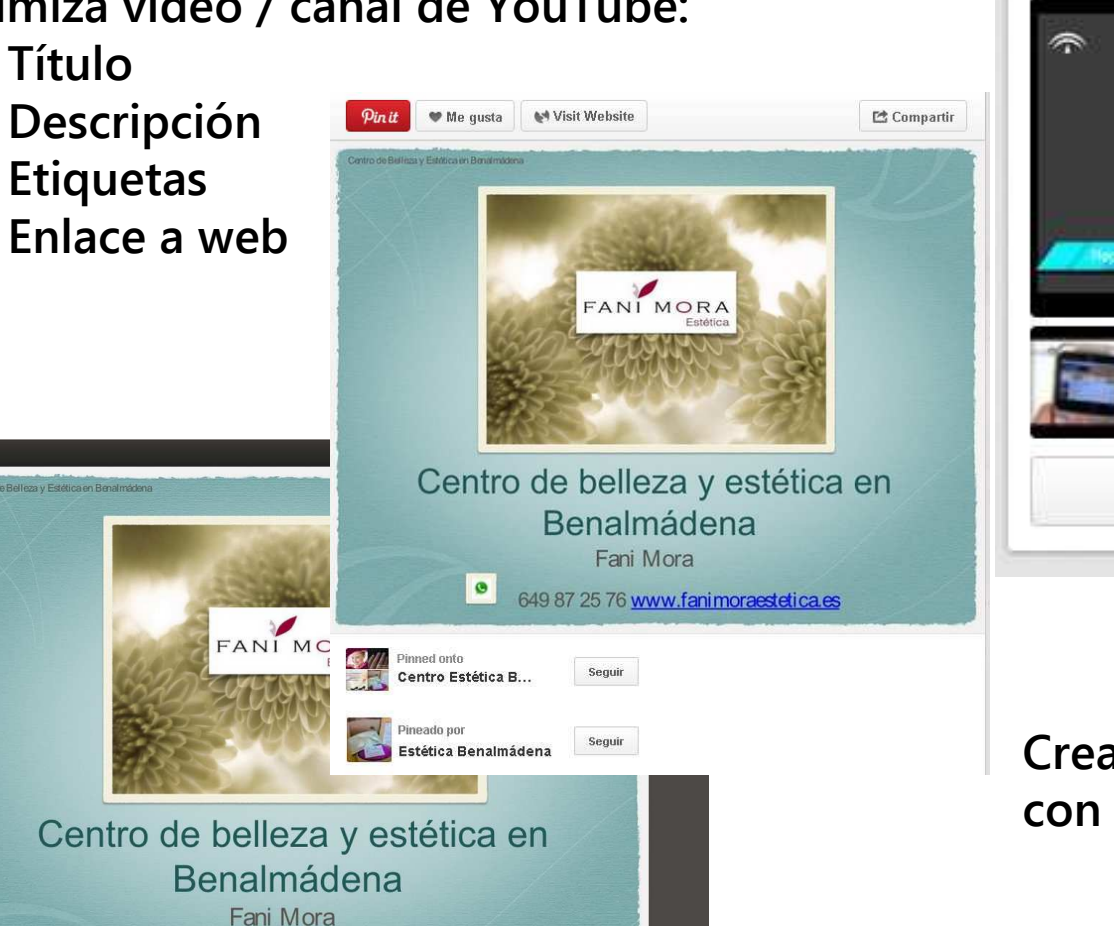

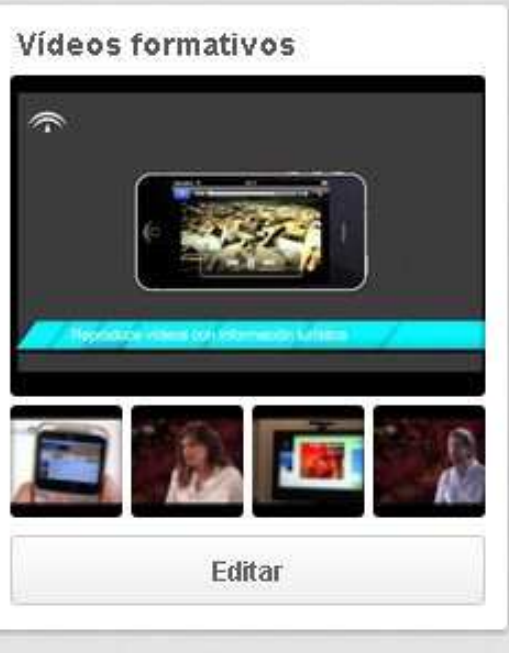

**Creación de presentaciones con nuestros servicios**

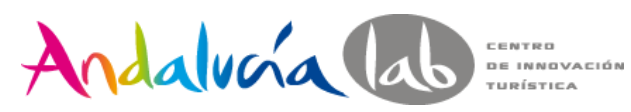

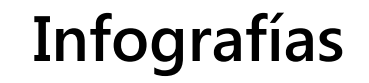

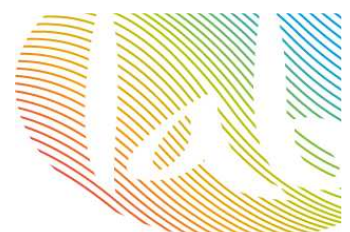

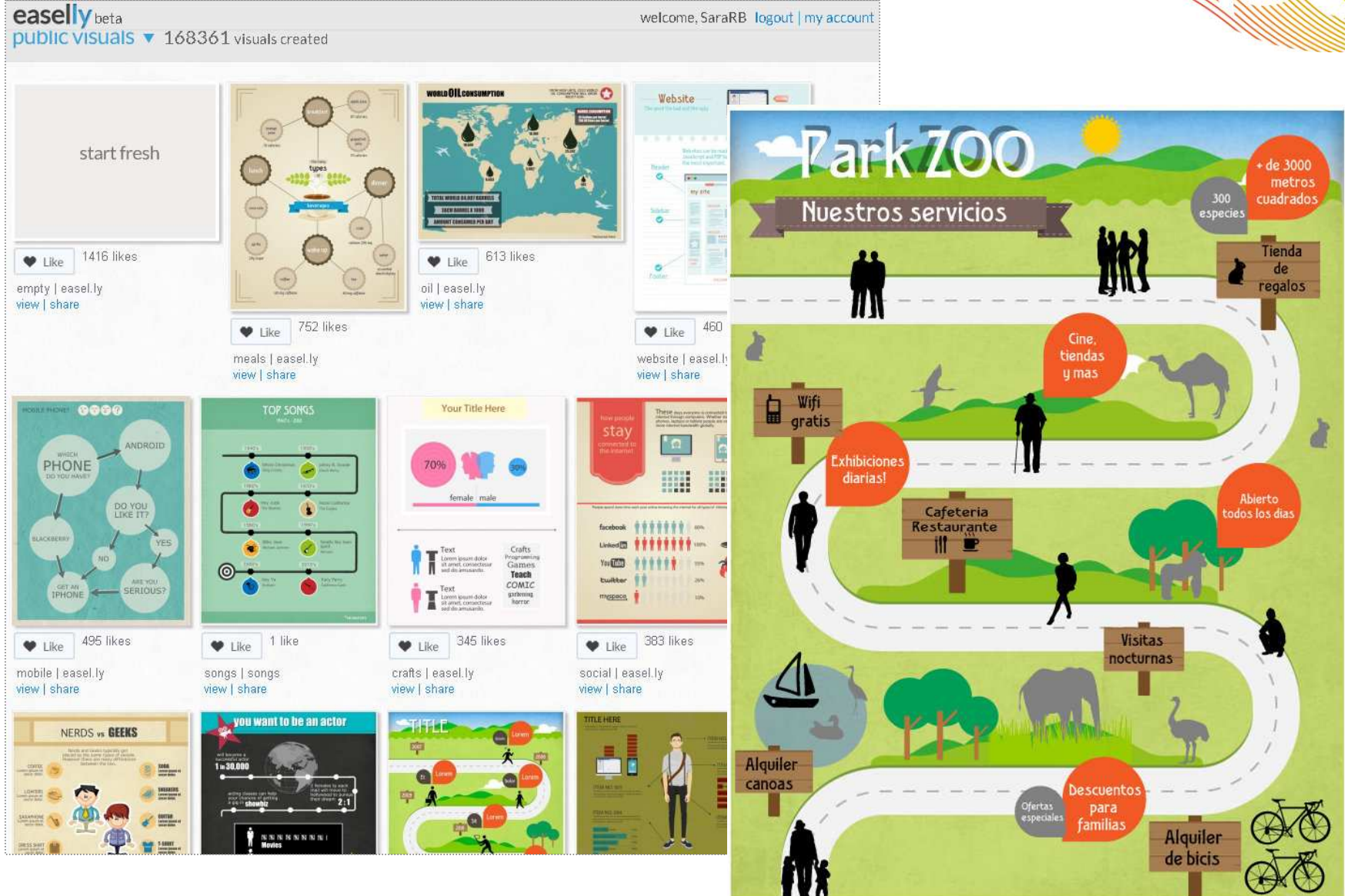

#### **http://www.easel.ly/**

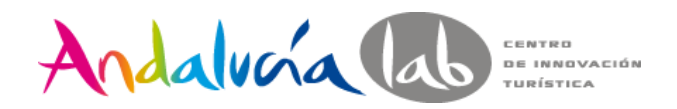

Photo: John Autry

# Pinterest en tu web

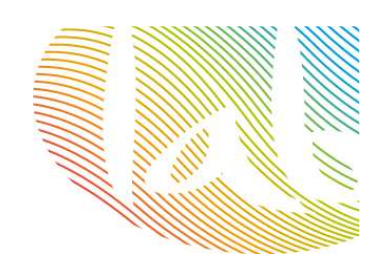

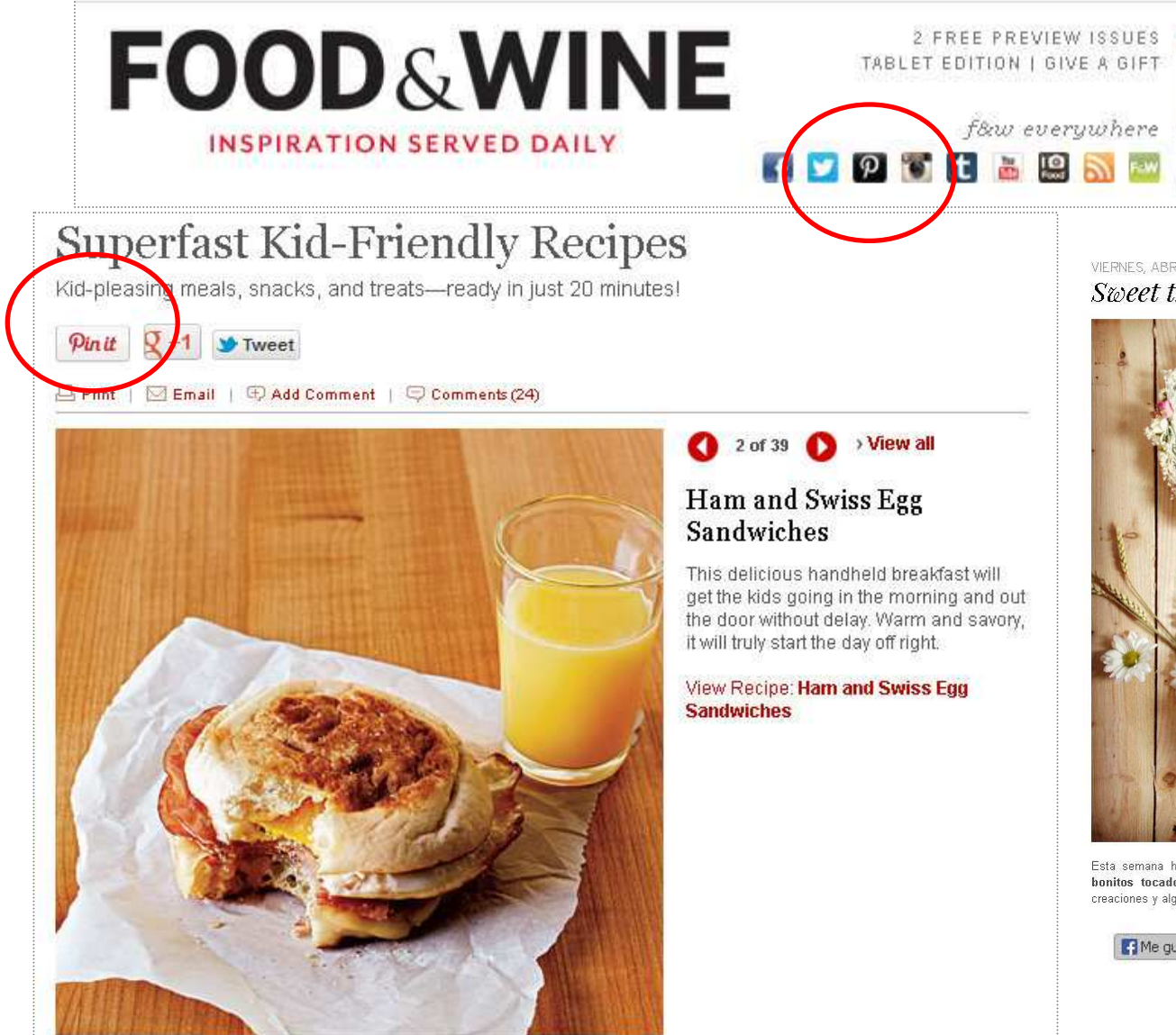

VIERNES, ABRIL 26TH, 2013 Sweet things

**FOOD & WINE** 

Esta semana he descubierto el trabajo de Lucía Be, una periodista que ahora diseña unos bonitos tocados, sombreros y diademas, y también dibuja. Aquí tenéis varias de sus creaciones y algunas fotos inspiradoras de su pá en fin de semanal

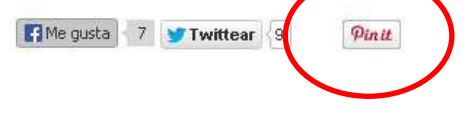

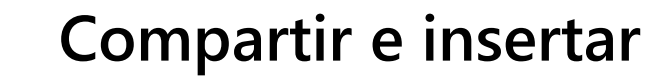

Andalvoía lab

CENTRO **DE INNOVACIÓN** TURÍSTICA

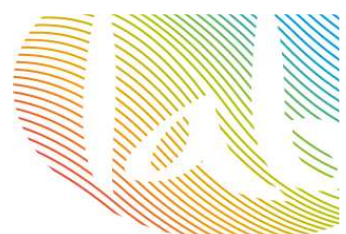

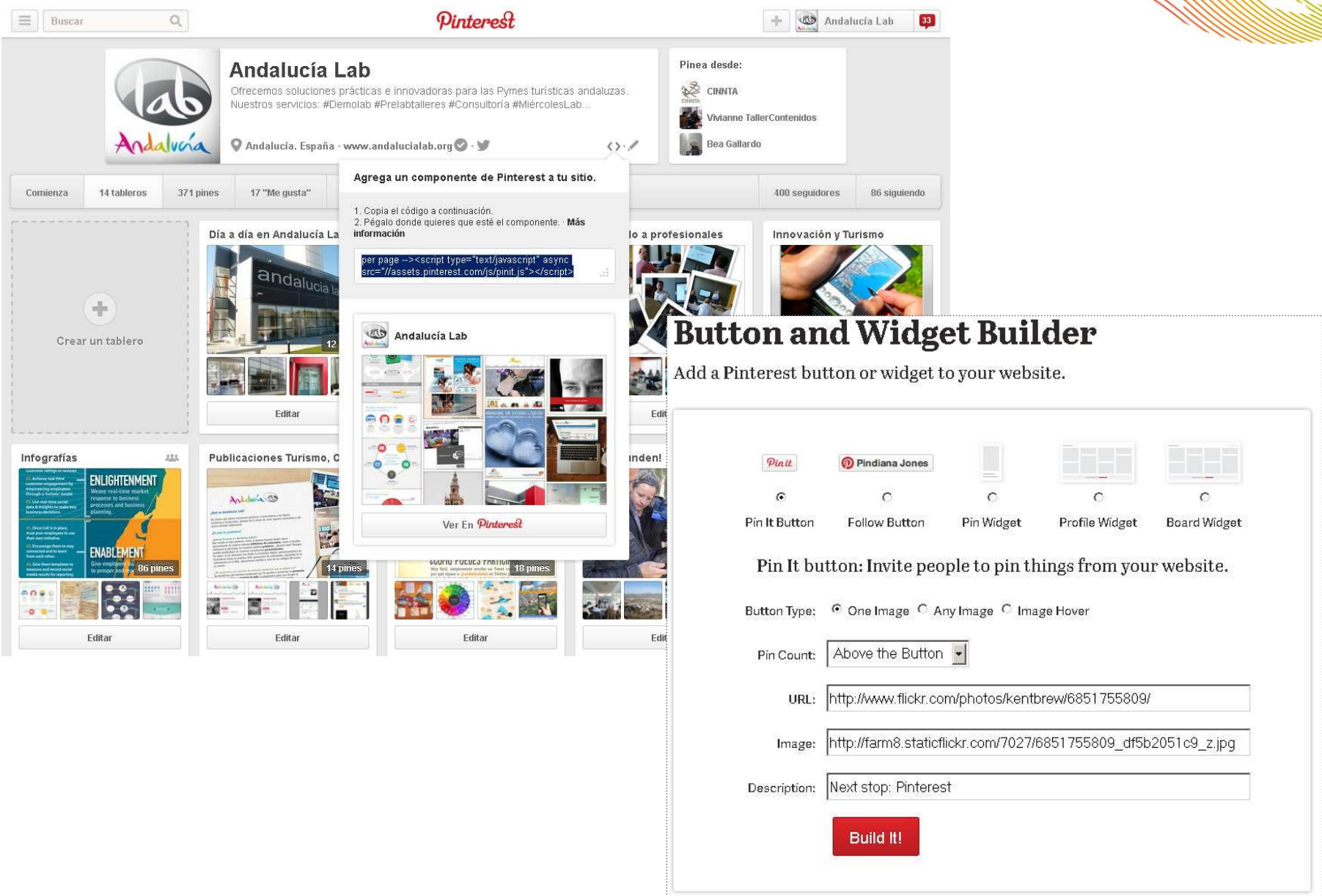

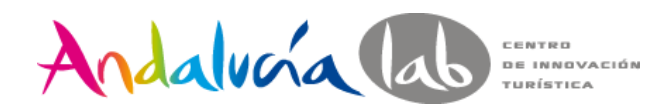

## **Pinterest en otras redes**

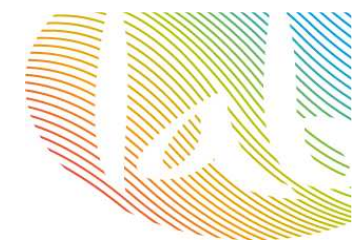

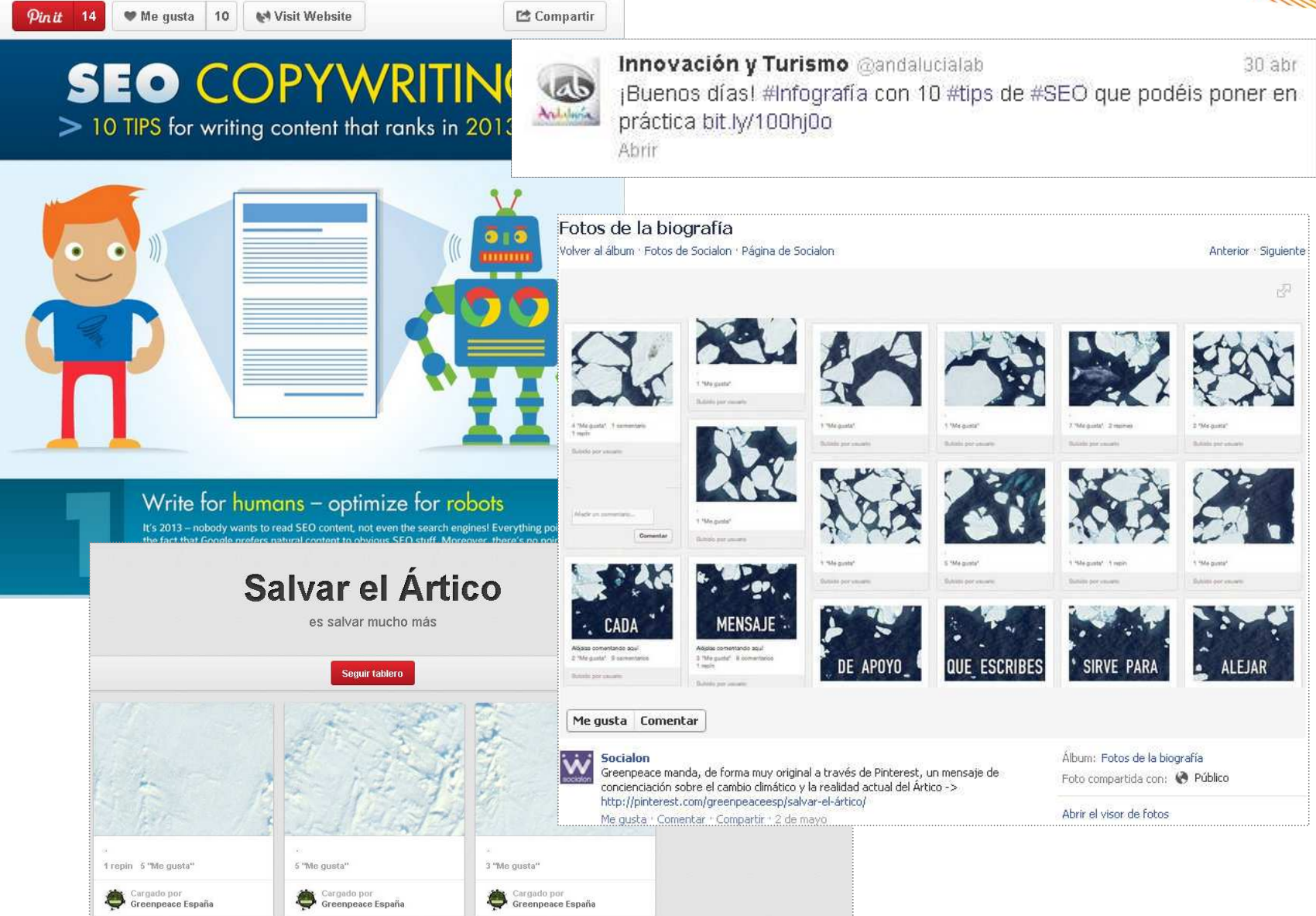

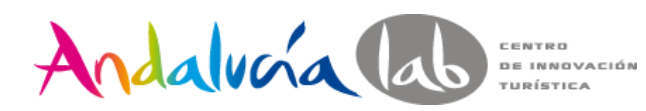

**Medición**

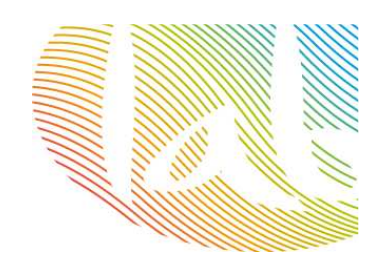

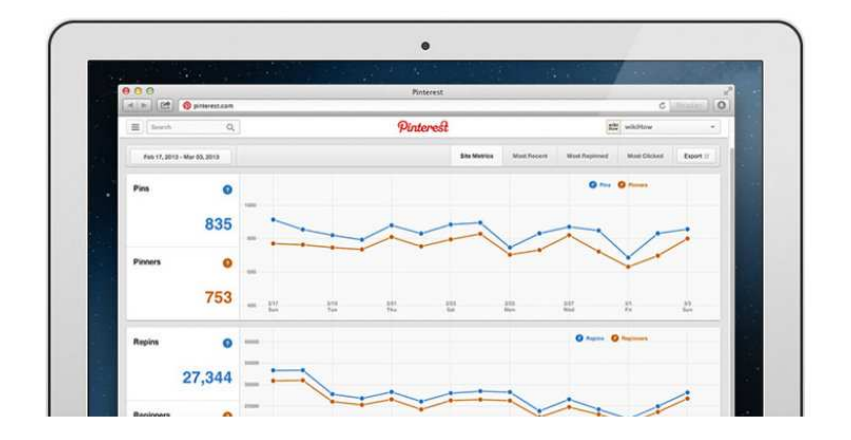

#### **Análisis de Pinterest**

Pins, pinners, repins, repinners, impressions, reach, clicks y visitors

Tailwindapp.com - **medir "pinfluencia" con histórico**

**Pinalerts** - **¿Quién pinea desde tu web?**

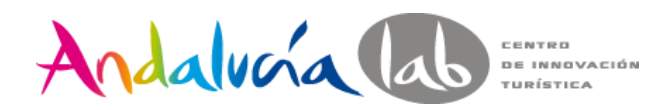

## **Otras herramientas**

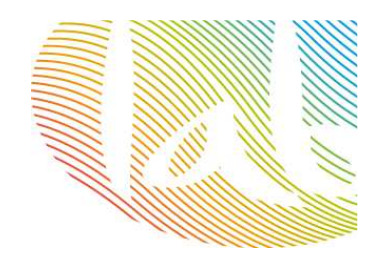

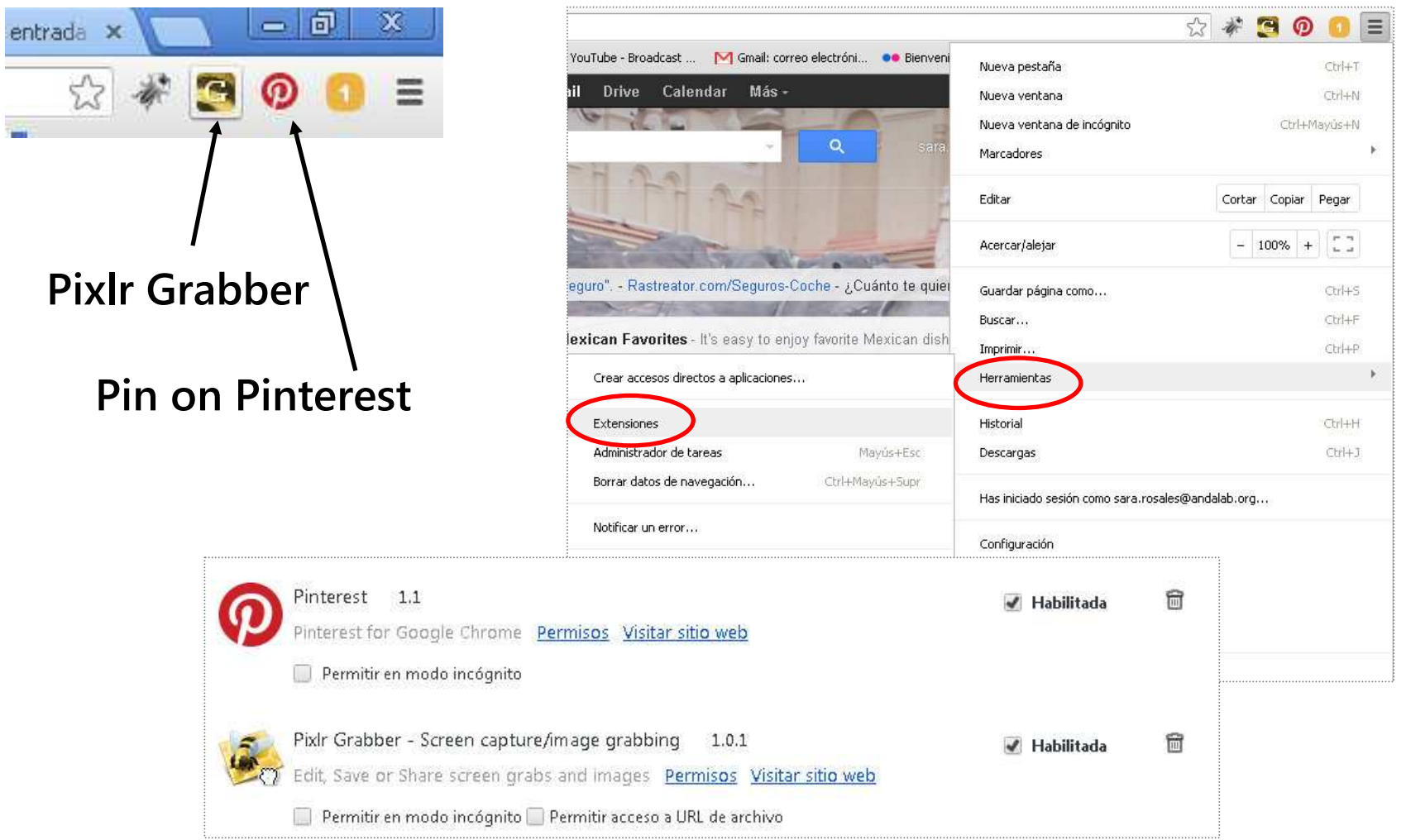

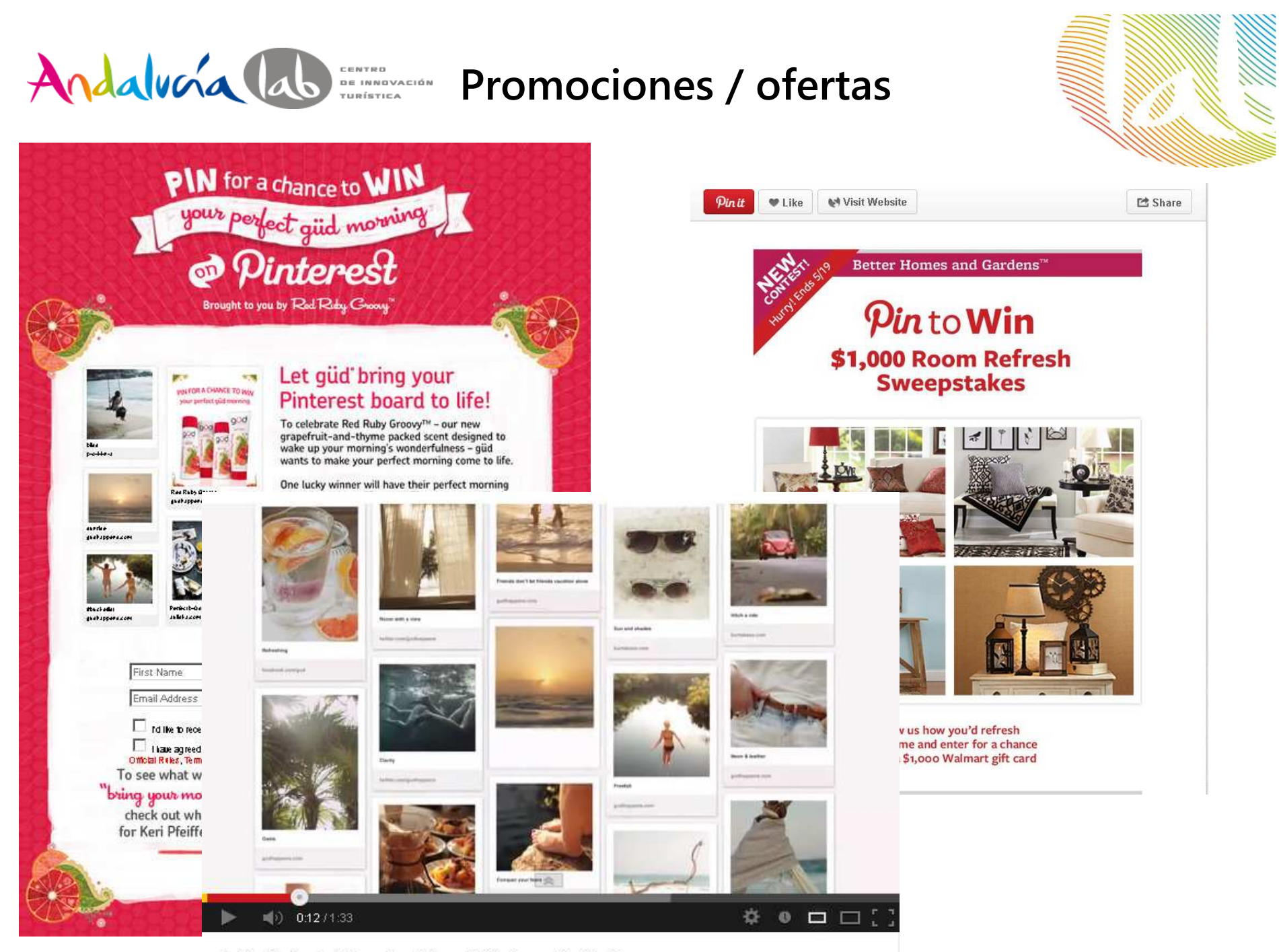

A Perfect güd Morning | by güd® from Burt's Bees

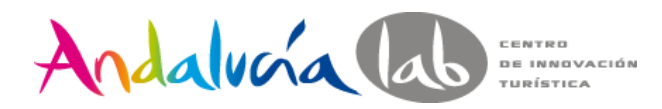

## Casos de éxito

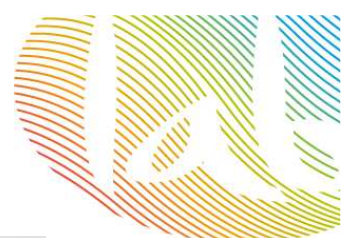

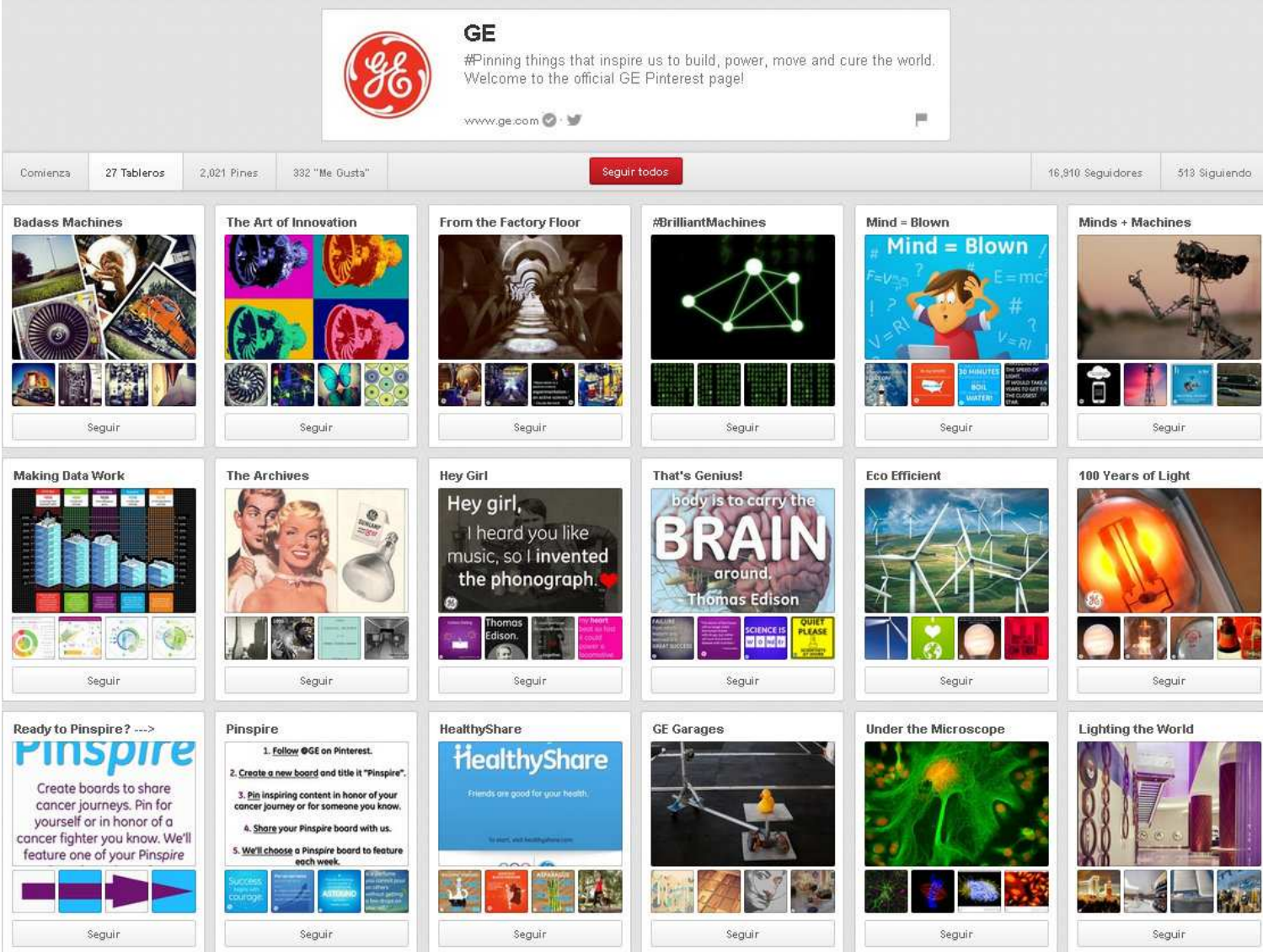

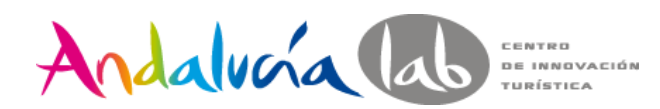

## Casos de éxito

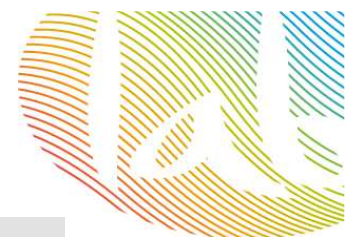

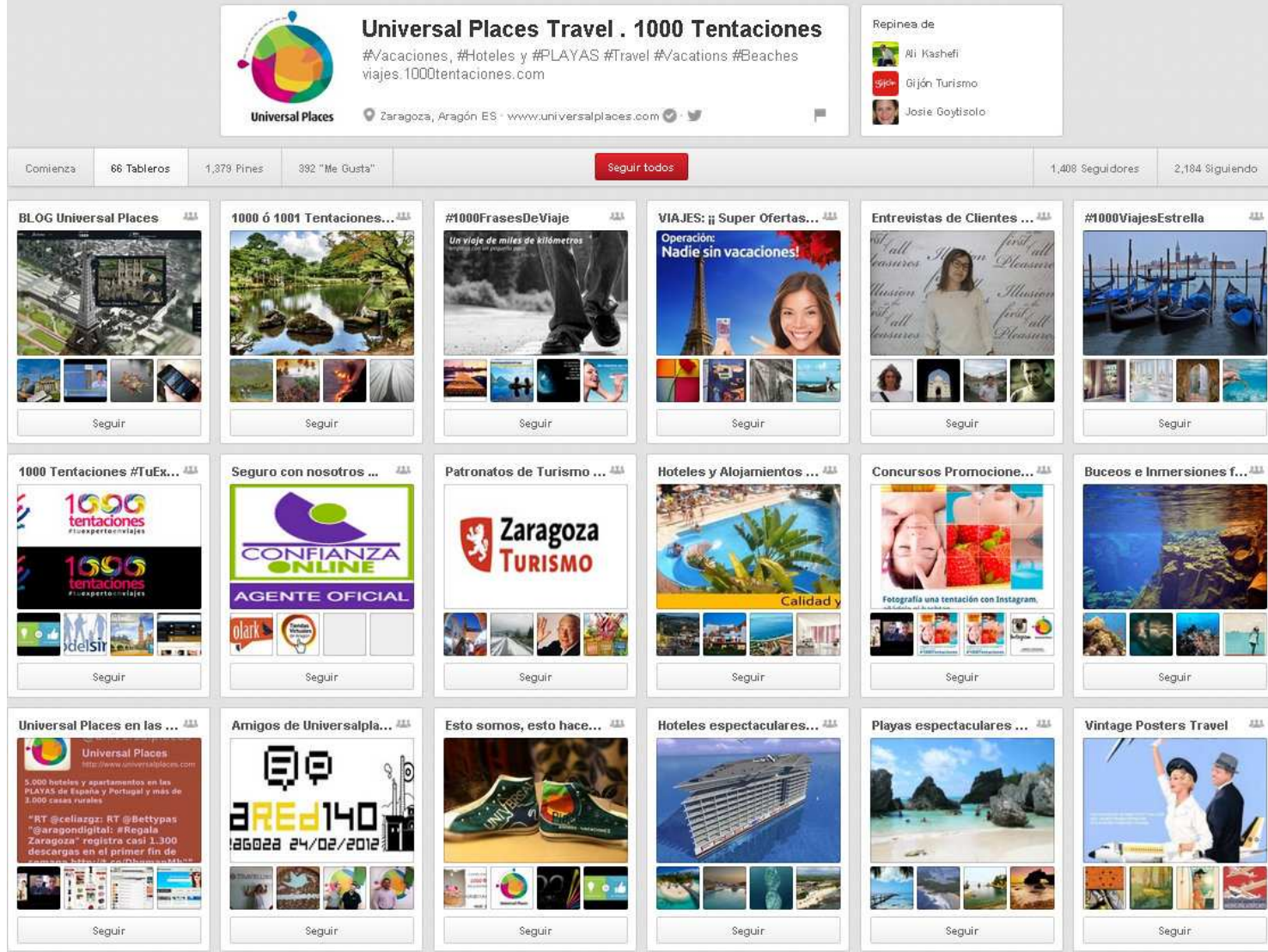

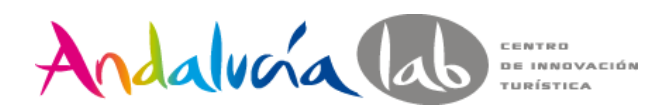

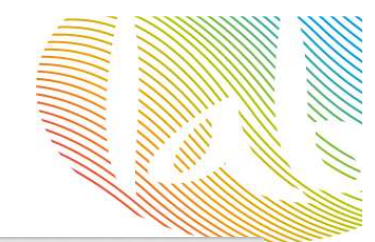

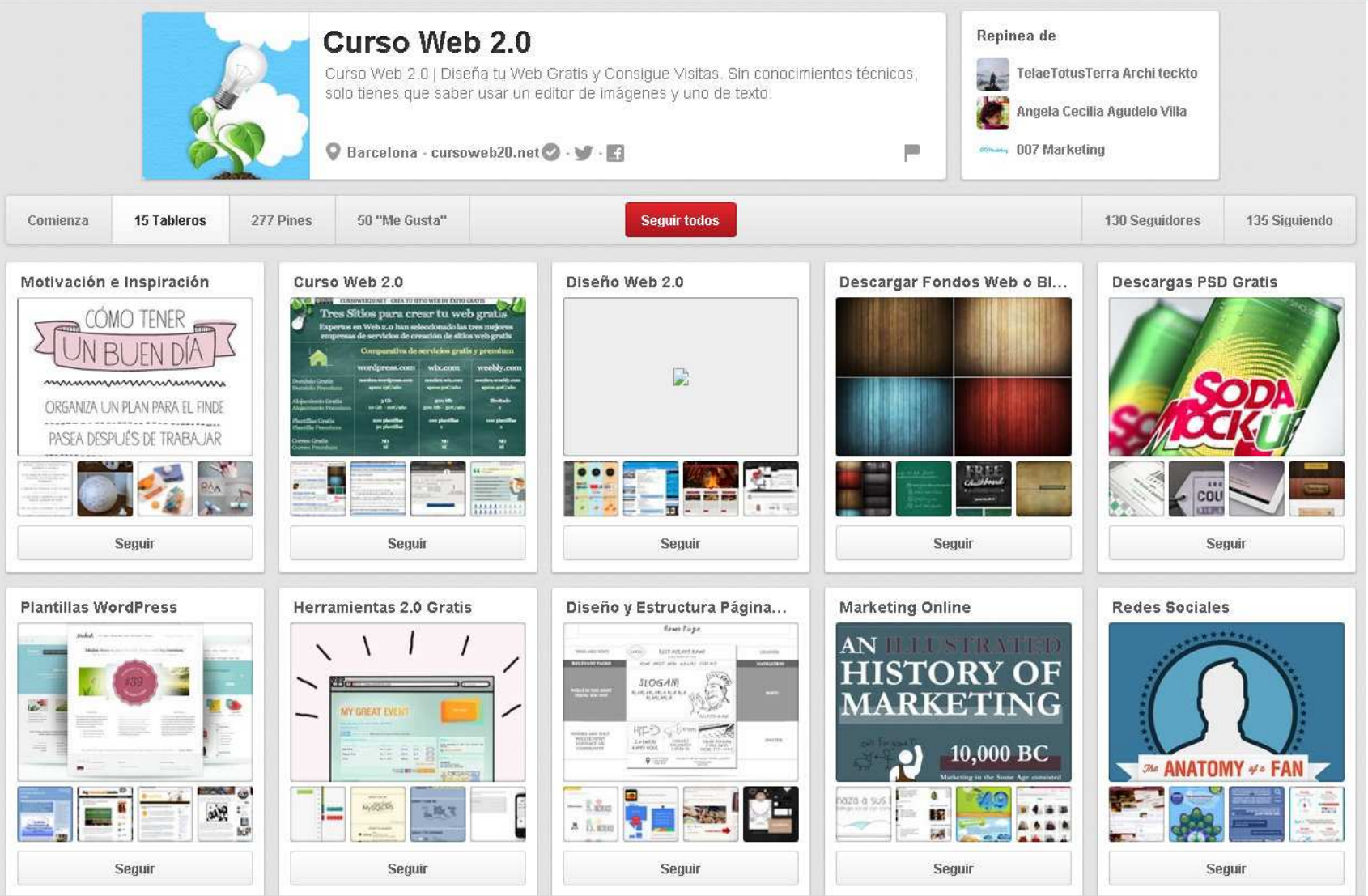

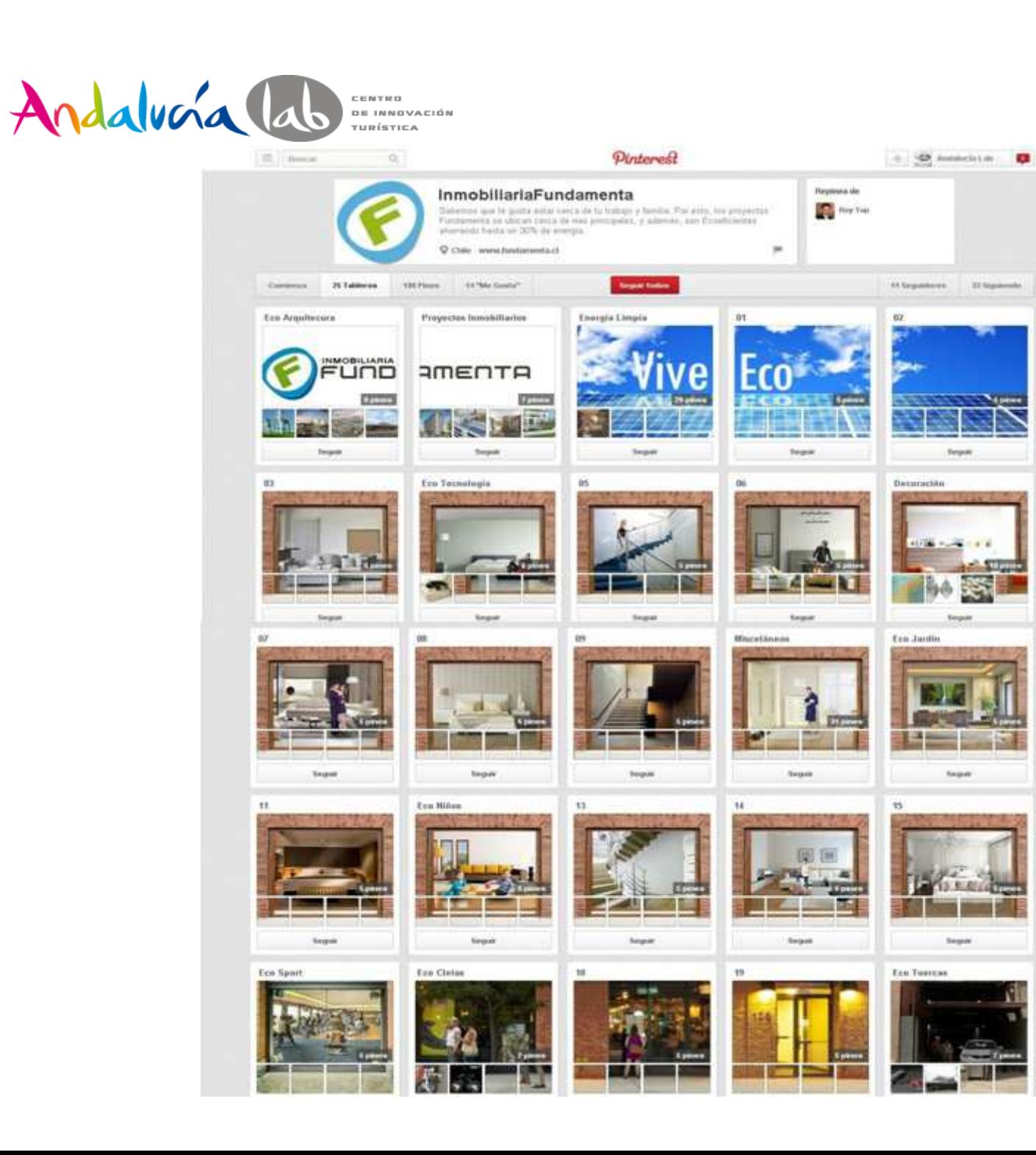

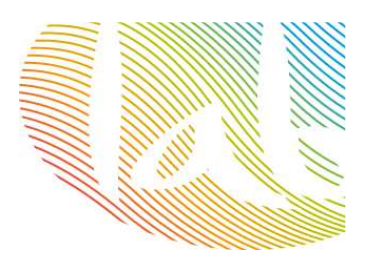